### МИНИСТЕРСТВО ОБРАЗОВАНИЯ И НАУКИ РОССИЙСКОЙ ФЕДЕРАЦИИ федеральное государственное бюджетное образовательное учреждение высшего образования «Тольяттинский государственный университет»

Институт энергетики и электротехники

Кафедра «Электроснабжение и электротехника»

13.03.02 Электроэнергетика и электротехника (код и наименование направления подготовки, специальности)

> Электромеханика (направленность (профиль))

# **БАКАЛАВРСКАЯ РАБОТА**

на тему «Разработка автомобильного генератора для ГАЗ-2705»

Руководитель А.А. Северин

Консультанты

Студент(ка) С.Д. Кудрявцев (И.О. Фамилия) (личная подпись)

(И.О. Фамилия) (личная подпись)

(И.О. Фамилия) (личная подпись)

(И.О. Фамилия) (личная подпись)

## **Допустить к защите**

Заведующий кафедрой д.т.н., профессор В.В. Вахнина

 $\langle \langle \rangle \rangle$  2016 г.

Тольятти 2016

### Аннотация

Цель данной бакалаврской работы – спроектировать генератор, предназначенного для использования на автомобиле ГАЗ-2705 и его модификациях.

Конструктивные преимущества проектируемого генератора следующие:

- улучшенное охлаждение генератора, что снижает перегрев и повышает надежность;

- оснащаются приводом с повышенным передаточным отношением через поликлиновый ремень, для увеличения низких оборотов генератора, а следовательно повышения токоотдачи.

В проекте:

1) проведен анализ существующих типов автомобильных генераторов;

2) выполнен поверочный расчет генератора: определены главные размеры, рабочие характеристики;

3) в графической части разработаны чертежи основных узлов генератора. Пояснительная записка содержит 50 страницы, 8 рисунков, 9 таблиц.

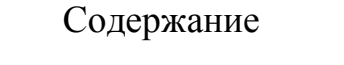

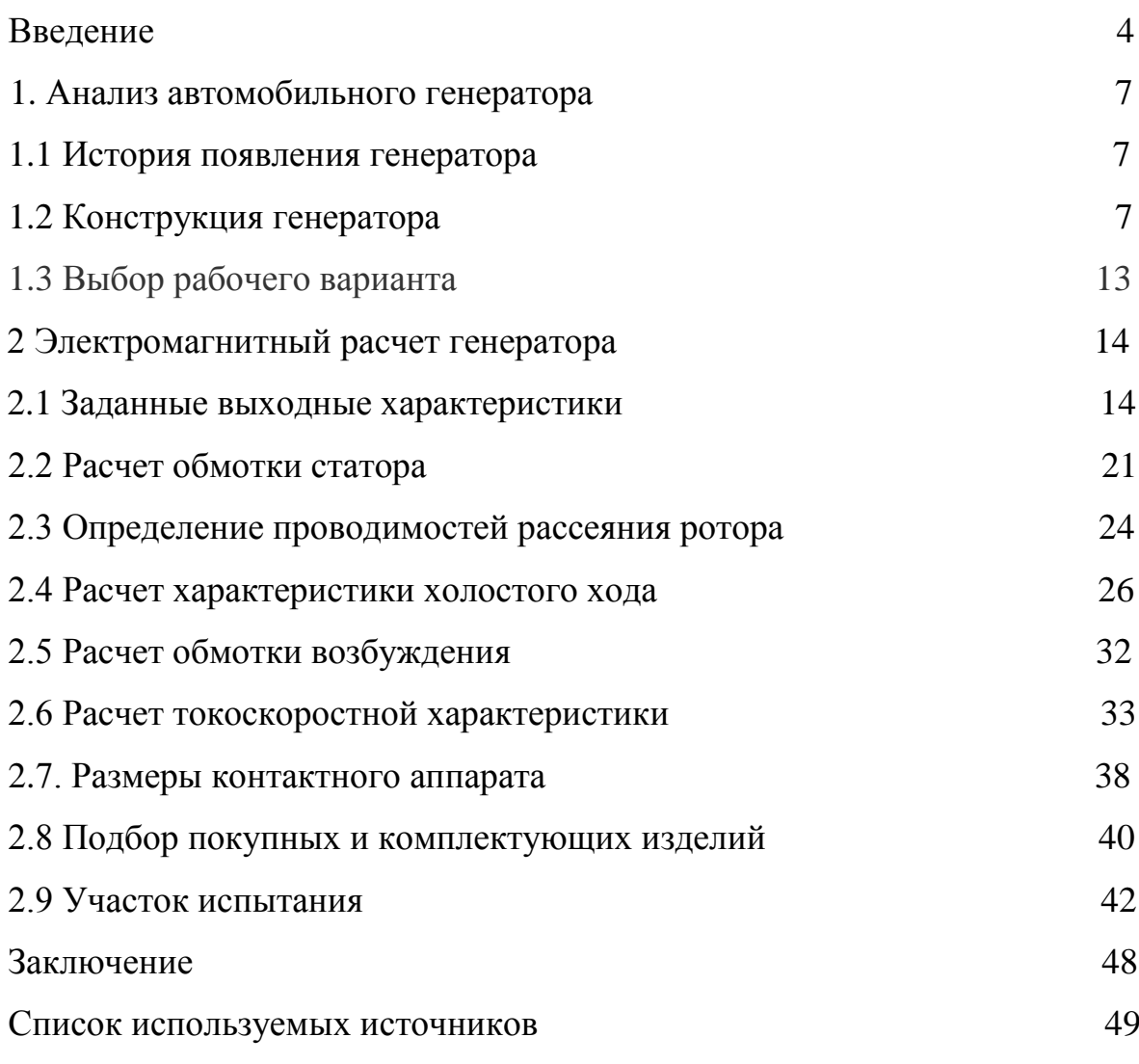

#### Введение

Автомобили составляют основу отрасли народного хозяйства автомобильного транспорта, играющей одну из самых главных ролей в жизни общества и человека. На автомобильный транспорт приходится основная часть перевозимых грузов, непосредственно доставляемых конечным потребителям продукции. Автомобильные перевозки, их себестоимость непосредственным образом влияют на ценообразование товаров и услуг. Важную роль играет также безопасность перевозок, их экологичность.

Ключевым фактором совершенствования деятельности автомобильной отрасли является повышение качества, надежности автомобилей, их экономичности.

Согласно статистики на надежность автомобилей оказывает большое внимание их электрооборудование, включающие в себя разнообразные электротехнические, электромеханические и электронные детали, приборы и узлы.

Электрооборудование автомобиля является главной составной частью современного комплекса бортового оборудования. В электрооборудование включают все те бортовые устройства, работа которых непосредственно связана с электричеством.

К «базовым» электрическим системам автомобилей можно отнести:

- систему пуска двигателя;
- систему электроснабжения;
- систему зажигания;
- систему освещения;
- систему звуковой, аварийной и световой сигнализации;

- систему отопления и кондиционирования;

- систему очистки ветровых стекол;

- контрольно-измерительные приборы.

Вместе с тем бурное развитие электроники, технологии позволило применить на борту автомобиля множество систем, улучшающих управляемость автомобилей в различных дорожных ситуациях, помогающих водителю избежать аварий и дорожно-транспортных происшествий. Но самое большее развитие получили системы повышающие комфортность как для водителей, так и пассажиров. В зарубежных странах их назвали «помощниками». Самыми распространенными из них являются:

- парктроник;

- круиз-контроль;

- навигационная система;

- помощь при трогании в гору;

- видеорегистраторы;

- помощь при парковке (без участия водителя) и др.

Многочисленные контроллеры, блоки управления, связанные с друг другом высокоскоростными шинами данных, взяли на себя часть «обязанностей» водителей, облегчая им управление автомобилем.

Важным событием в развитие электрооборудования автомобилей стало появление встроенной самодиагностики, значительно упростивших поиск и устранение возникающих неисправностей.

Вместе с тем, именно надежность «базового» электрооборудования, позволяет автомобилю выполнять возложенные на него обязанности. Генератор является одним из важных электромеханических узлов автомобиля, поэтому к нему предъявляются высокие требования по надежности.

Проектируемый генератор отличается от серийно устанавливаемых на автомобили ГАЗ-2705 (ГАЗ-3302), генераторы моделей 16.3771010 и 1342.3771010 следующими характеристиками:

- повышение частоты вращения на валу генератора, вследствие изменения передаточного числа «шкив коленвала – шкив генератора», что позволяет получить на выходе больший ток;

- улучшена охлаждаемость элементов генератора, путем размещения вентилятора внутри конструкции.

Развитие производства и эксплуатация автомобилей показывают, что улучшение их технических характеристик, комфортабельности и безопасности связано с повышением надежности и эффективности системы электроснабжения автомобиля. Повышение показателей эффективности и надежности устройств системы электроснабжения, состоящей из аккумуляторной батареи, генератора, регулятора напряжения, устройства контроля – одна из важнейших задач по улучшение работы и повышению конкурентоспособности автомобилей, что является актуальной задачей.

Цель выпускной квалификационной работы – повышение надежности узлов электромеханической системы генератора за счет изменения конструкции и корректировки параметров по результатам теоретического исследования.

Задачи решаемые выпускной квалификационной работой:

- разработать конструкцию генератора, отвечающую целям ВКР;

- выполнить поверочный расчет генератора;

- разработать участок испытания генератора.

Объектом исследования является - автомобильный генератор на автомобиль ГАЗ-2705.

Методы исследования при решении задач использовались:

- анализ известных конструкций автомобильных генераторов, оценка принятых технических решений;

- применение математического аппарата для расчета размеров и характеристик генератора.

Используемые информационные источники:

- учебная и методическая литература научной библиотеки ТГУ по теме исследования;

- электронные библиотечные системы;

- электронные интернет-ресурсы

1 Анализ автомобильного генератора

## 1.1 История появления генератора

Генератор, который устанавливают на автомобили в наше время придумал германский инженер Роберт Бош. В 1887 Роберт спроектировал низковольтное магнето, которое применял для стационарных двигателей, позже в 1902 году он создал магнето высокого напряжения, которое явилось прототипом «световой машины», представленной в 1906 году, то есть самого первого автомобильного генератора. В нынешнем генераторе не считая блока, нужного для выработки электроэнергии, поставлены и другие составляющие. Такие как выпрямительный блок и регулятор напряжения.

## 1.2 Конструкция генератора

1.2.1 Автомобильный генератор – устройство, преобразующее механическую энергию в электрический ток. В автомобиле устанавливается для подзарядки аккумулятора и питания электрооборудования при включенном двигателе.

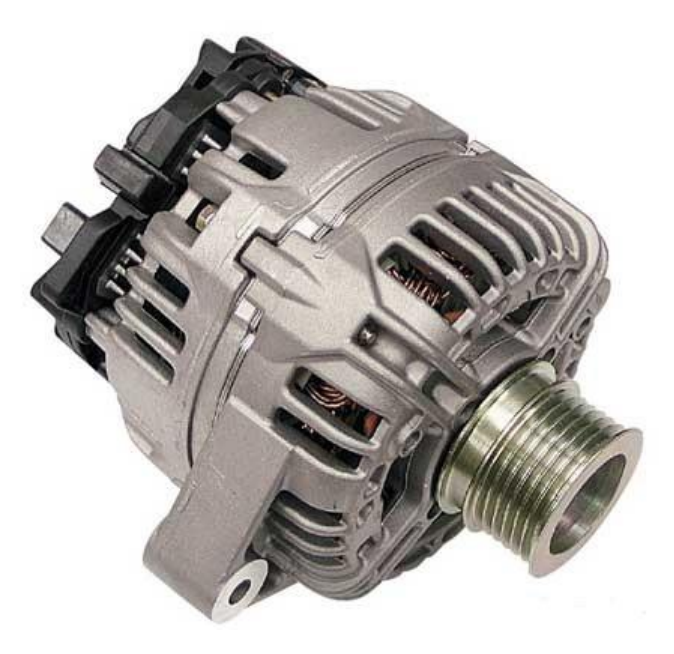

Рисунок 1.1- Автомобильный генератор

## 1.2.2 Виды конструкций

Известно два вида конструкций – традиционная и компактная. Основные различия присутствуют в устройстве корпуса, выпрямительного узла и шкива. Общее у обеих конструкций - ротор, выпрямительный блок, щеточный узел, статор, регулятор напряжения. Все составляющие размещены в корпусе.

## 1.2.3 Ротор

Главная цель ротора, это создание вращающегося магнитного поля. На валу ротора располагается обмотка возбуждения, которая находится в двух полюсных половинах. Любая из этих половин состоит из шести выступов называемые клювами. На валу присутствует два контактных кольца, с их помощью происходит питание обмотки возбуждения. Кольца выполняются из меди, редко их выполняют из стали или латуни. Выводы обмотки возбуждения припаивают к кольцам. Смотря какая конструкция на валу ротора располагается крыльчатка, а так же шкив. Подшипниковый узел ротора состоит из шарикового необслуживаемого подшипника. На валу со стороны размещения контактных колец обычно устанавливается роликовый подшипник.

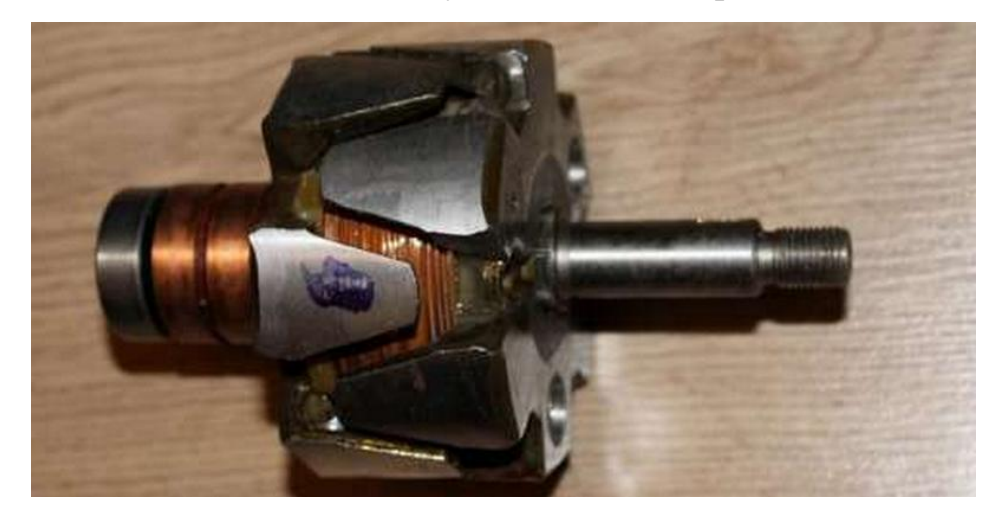

Рисунок 1.2 - Ротор

1.2.4 Статор

Статор - нужен для создания переменного электрического тока. Конструктивно он соединяет сердечник с обмоткой. Сердечник набирают из стальных пластин. Сердечник имеет 36 пазов, они служат для укладки обмоток. В пазах образуется трехфазное напряжение, оно достигается укладкой трех обмоток.

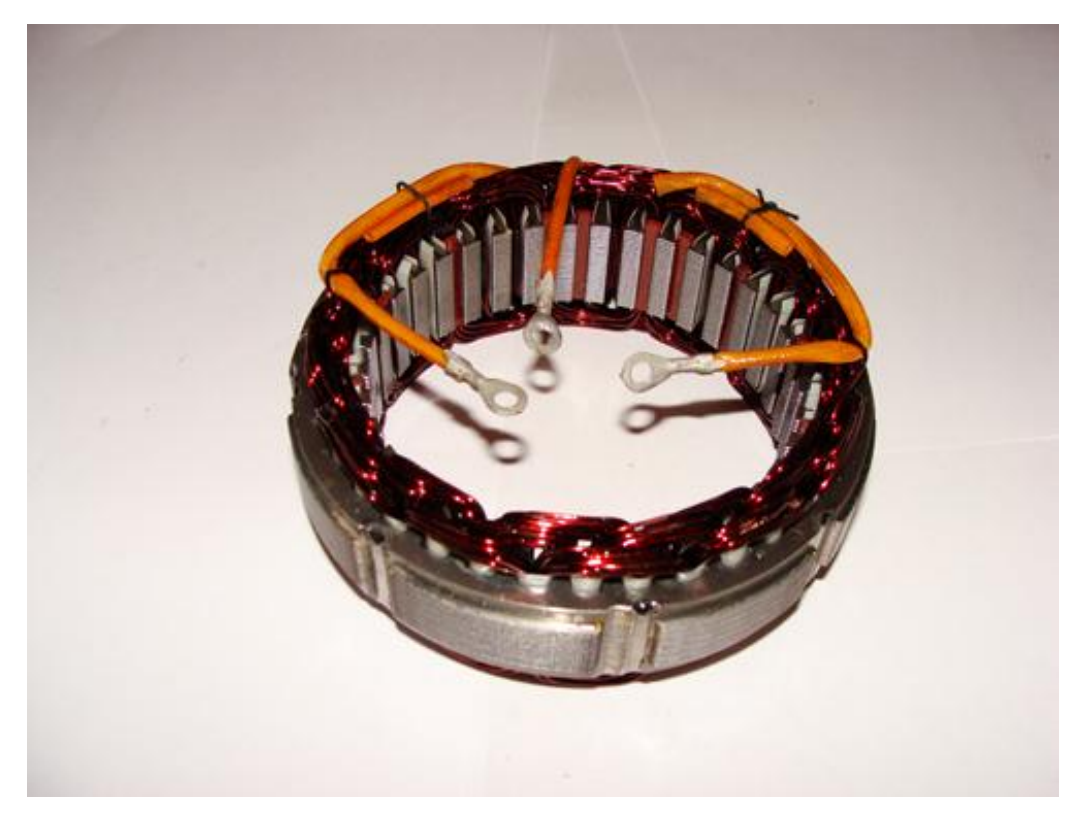

Рисунок 1.3 - Статор

Применяют волновую или петлевую волновую укладку обмотки в пазы. Соединение обмоток бывает двух видов:

- схема "звезда", концы обмоток соединены в одной точке, а другие являются выводами.

- схема "треугольник", последовательное кольцевое соединение концов обмоток, выводы являются точками соединения.

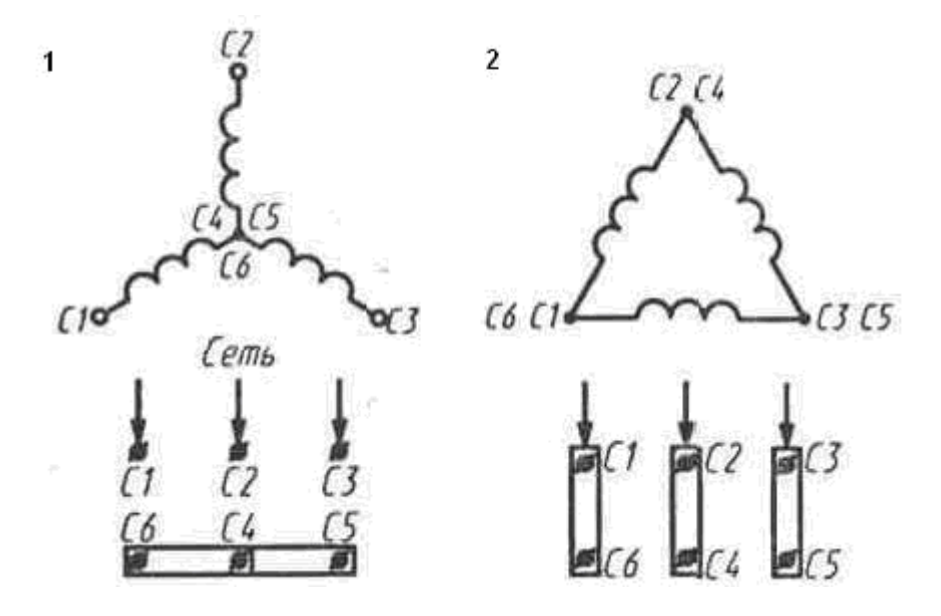

Рисунок 1.4 – Схема соединения обмоток: 1- треугольник; 2- звезда

В корпусе находится основное количество составляющих генератора. Состоит из двух крышек, передняя со стороны шкива и задняя со стороны контактных колец. Крышки соединены между собой болтами. Крышки обычно изготавливают из алюминиевого сплава. На крышках присутствуют окна для вентиляции и в зависимости от конструкции от одной до двух крепежных лап.

## 1.2.5 Щеточный узел

Используется для передачи тока на кольца. Узел – сконструирован из двух графитовых щеток, пружинок, прижимающих щетки и щеткодержателя. В последних моделях генераторов регулятор напряжения и щеткодержатель соединены в один узел.

### 1.2.6 Выпрямительный блок

Нужен для получения постоянного тока, который использует электроника автомобиля, из переменного напряжения. Блок представляет собой пластины, которые играют роль теплоотводов, на которых стоят диоды. Блок состоит из шести силовых полупроводниковых диодов, два диода на одну фазу.

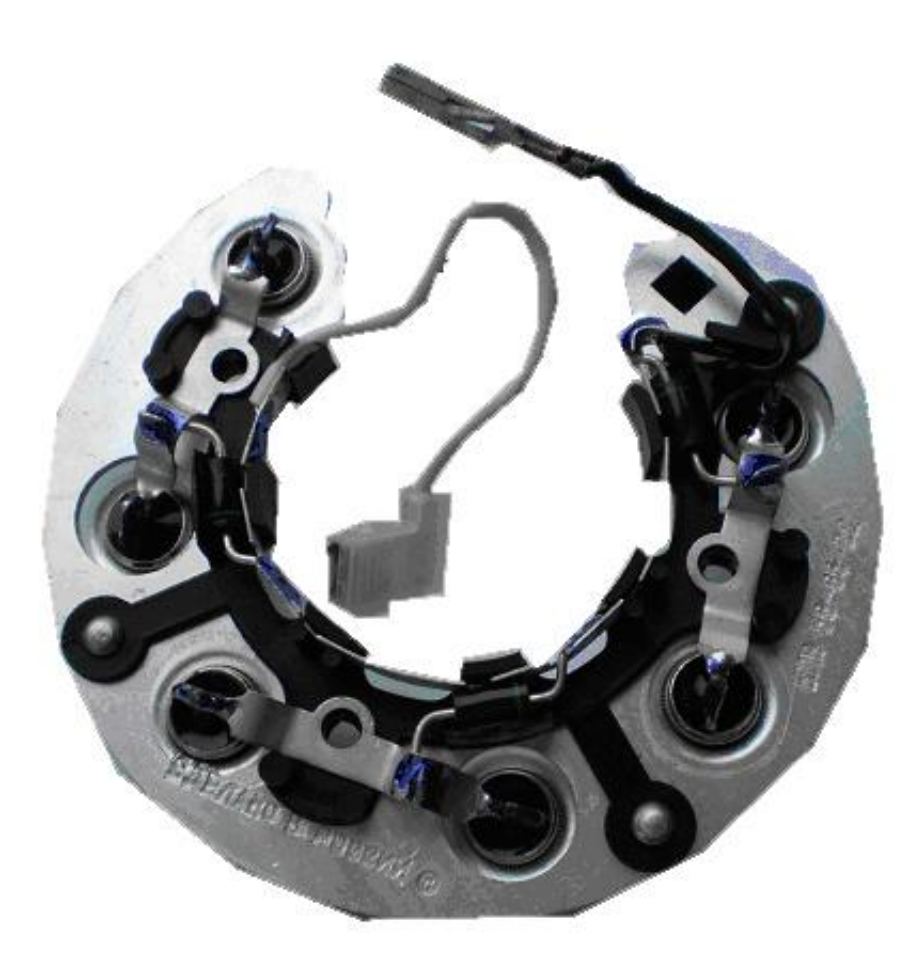

Рисунок 1.5 – Выпрямительный блок

## 1.2.7 Регулятор напряжения

Используется для поддержания напряжение в нужных пределах. Современные автомобильные генераторы обеспечиваются полупроводниковыми электронными регуляторами.

Стабильность напряжения, необходимая при изменении частоты вращения коленчатого вала двигателя и нагрузки, осуществляется автоматически за счет воздействия на ток в обмотке возбуждения. Регулятор управляет частотой импульсов тока и их продолжительностью.

Регулятор выполняет изменение напряжения, подводимого для зарядки аккумуляторной батареи, в зависимости от температуры воздуха. Чем ниже температура, тем большее напряжение нужно подвести к аккумуляторной батарее.

### 1.2.8 Привод генератора

Осуществляется с помощью ременной передачи и обеспечивает вращение ротора в 2-3 раза больше частоты вращения коленчатого вала. В зависимости от конструкции используется клиновый или поликлиновый ремень. Применение клинового ремня ограничивается размерами ведомого шкива.

## 1.2.9 Работа автомобильного генератора

При зажигании, ток от аккумуляторной батареи через щеточный узел и контактные кольца поступает на обмотку возбуждения. В обмотке наводится магнитное поле. С вращением коленчатого вала двигателя начинает вращаться ротор генератора. Магнитное поле ротора пронизывает обмотки статора, на выводах которых возникает переменное напряжение. При достижении определенной частоты вращения генератор переходит в режим самовозбуждения, т.е. обмотка возбуждения запитывается непосредственно от генератора.

Выпрямительный блок преобразует синосуидальное напряжение в напряжение постоянного тока. При изменение частоты вращения коленчатого вала двигателя и нагрузки в работу включается регулятор напряжения. Он решает когда нужно включить обмотку возбуждения. При возрастании частоты вращения генератора и уменьшении внешней нагрузки, время включения обмотки возбуждения уменьшается и наоборот, когда уменьшается частота вращения и увеличивается нагрузка – увеличивается время включения.

Если потребляемый ток превышает возможности генератора, в работу вступает аккумуляторная батарея.

Для контроля работоспособности генератора, на панели приборов есть контрольная лампа.

# 1.3 Выбор рабочего варианта

Выбираем рабочий генератор с параметрами и данными:

- номинальное напряжение =  $14 B$ ;
- максимальный ток нагрузки = 14 А;
- направление вращения вала со стороны привода правое;
- степень защиты IP14
- масса генератора  $= 5.7$  кг.

2 Электромагнитный расчет генератора

2.1 Заданные выходные характеристики

Мною приняты к расчету следующие выходные характеристики:

- выпрямленное напряжение  $U_d$ =14 В;
- начальная частота вращения  $n_{0}$ =1000 об/мин;
- частота вращения в расчетном режиме  $n_p = 1400$  об/мин;
- максимальная частота вращения *m n* =6000 об/мин;
- расчетный ток нагрузки  $I_{dp}$ =40 A;
- максимальный ток нагрузки  $I_{dm}$ =115 A.
- масса генератора  $m<sub>r</sub>=5.7 \text{ кr}$

## 2.1.1 Исходные параметры

Пользуясь рекомендациями преподавателя, выбираем следующие значения исходных параметров:

- число фаз генератора *m* =3;
- соединение фаз генератора звезда;
- коэффициент преобразования схемы по напряжению  $k_u = 0.45$ ;
- коэффициент преобразования схемы выпрямителя по току  $k_1$ =0,74;
- расчетный коэффициент полюсного перекрытия  $\alpha_i$ =0,68;
- коэффициент формы поля возбуждения  $k_{\phi}$ =1,11;
- число пазов на полюс и фазу  $q=0.5$ ;
- число пар полюсов  $p = 6$ ;
- форма паза статора открытый;
- коэффициент рассеяния магнитного потока втулки ротора  $\sigma_{\scriptscriptstyle{\epsilon m}}$ =1,47;
- коэффициент рассеяния магнитного потока полюса индуктора  $\sigma_{\scriptscriptstyle{\kappa}a}\!=\!1,\!35;$

- коэффициент заполнения обмотки возбуждения  $k_{32}$ =0,5;

- суммарный коэффициент магнитной проводимости рассеяния статора  $\Sigma \lambda = 0.7$ ;

- коэффициент реакции якоря по продольной оси  $k_d = 0.93$ ;
- коэффициент воздушного зазора  $k_s$ =1,6;
- коэффициент насыщения магнитной цепи  $k_\mu$ =1,7;
- величина воздушного магнитного зазора  $\delta = 0,0005$  м;
- обмоточный коэффициент  $k_0 = 0,866$ .

2.1.2 Мощность нагрузки:

расчетная

$$
P_{dp} = U_d \times I_{dp} = 14 \times 40 = 560 \text{ Br};
$$
 (2.1)

максимальная

$$
P_{dm} = U_d \times I_{dm} = 14 \times 115 = 1610 \text{ Br};
$$
 (2.2)

2.1.3 Фазное напряжение генератора:

при холостом ходе

$$
U_{\phi 0} = k_u \times U_d = 0.45 \times 14 = 6.3 \quad B; \tag{2.3}
$$

при расчетном токе нагрузки (рис.1) *Uфр* =15 В;

2.1.4 Коэффициент, характеризующий относительную величину тока возбуждения генератора:

$$
k_{IB} = 1 + \frac{I_{em}}{I_{dp}} = 1 + \frac{3.3}{40} = 1,0825
$$
, (2.4)

где *I*<sub>вт</sub>=3,3 А. - ток возбуждения.

2.1.5 Коэффициент, характеризующий уменьшение фазного напряжения при холостом ходе по сравнению с фазным напряжением при расчетном токе нагрузки:

$$
k_{UB} = \frac{U_{\phi 0}}{U_{\phi p}} = \frac{6.3}{15} = 0.42
$$
 (2.5)

2.1.6 Полный выпрямленный ток генератора: при расчетном токе нагрузки

$$
I_{FP} = k_{1B} \times I_{dn} = 1,0825 \times 40 = 43,3 \text{ A};\tag{2.6}
$$

при максимальном токе нагрузки  $I_{Im} = k_{IB} \times I_{dm} = 1,0825 \times 115 = 124,5$  A. (2.7)

2.1.7 Фазный ток генератора:

при расчетном токе нагрузки

$$
I_{\phi p} = k_I \times I_{IP} = 0.74 \times 43.3 = 32.042 \text{ A};\tag{2.8}
$$

при максимальном токе нагрузки

$$
I_{\phi m} = k_I \times I_{\text{Im}} \times k_B = 0.74 \times 124.5 \times 1.0825 = 99.73 \text{ A.}
$$
 (2.9)

2.1.8 Коэффициент выпрямления схемы:

$$
\eta_B = \frac{U_d \times I_{FP}}{m \times U_{dn} \times I_{dn}} = \frac{14 \times 43.3}{3 \times 15 \times 32.042} = 0.42.
$$
 (2.10)

2.1.9 Индукция в воздушном зазоре при холостом ходе генератора (для расчета принимаем несколько значений индукции в пределах):

 $B_{\delta 0} = 0.5...1.2$  T.

2.1.10 Синхронное индуктивное сопротивление машины по продольной оси

$$
X_{d} = \frac{U_{\phi0} \times n_{m}}{k_{1} \times k_{m} \times I_{dm} \times n_{0}} = \frac{6,3 \times 6000}{0,74 \times 1,0825 \times 115 \times 1000} = 0,41 \text{ OM.}
$$
 (2.11)

2.1.11 Коэффициент С (коэффициент С определим как функцию линейной нагрузки  $A_p$ ):

$$
C_1 = \frac{0.64 \times k_{UB} \times k_{IB} \times P_{dp}}{A_p \times \eta_B \times U_{\phi 0}} = \frac{0.64 \times 0.42 \times 1.0825 \times 560}{A_p \times 0.42 \times 6.3} = \frac{61.5}{A_p};
$$
(2.12)

Расчетные значения  $C_1$  для различных величин  $A_p$  представлены в таблице 2..1

Таблица 2.1 - Расчетные значения  $C_1$  для различных величин  $A_n$ 

| $A_p$ , A/M          | 20000 | 30000 | 40000 | 50000 | 60000 |
|----------------------|-------|-------|-------|-------|-------|
| $C_1 \times 10^{-3}$ | ັ     |       | 1,J   | ⊥,∠   |       |

2.1.12 Коэффициент  $C_2$  (коэффициент  $C_2$  определим как функцию линейной нагрузки  $A_p$  и индукции в зазоре на холостом ходу  $B_{q0}$ ):

$$
C_2 = \frac{15 \times U_{\phi0}^2 \times A_p \times \eta_B}{\alpha_I \times k_\phi \times k_\phi \times k_{UB} \times k_{IB} \times n_0 \times B_{\delta0} \times P_{dp}}
$$
(2.13)

$$
C_2 = \frac{15 \times 6,3^2 \times A_p \times 0,42}{0,68 \times 1,11 \times 0,866 \times 0,42 \times 1,0825 \times 1000 \times B_{\delta 0} \times 560} = 1,502 \times 10^{-3} \times \frac{A_p}{B_{\delta 0}}
$$

Расчетные значения  $C_2$  для различных величин  $A_p$  и  $B_{\delta 0}$  представлены в таблице 2.2

Таблица 2.2- Расчетные значения  $C_2$  для различных величин  $A_n$  и  $B_{n0}$ 

| Индукция                                              | Линейная нагрузка $A_p$ , А/м |       |       |       |       |
|-------------------------------------------------------|-------------------------------|-------|-------|-------|-------|
| $B_{\delta0}^{\phantom{\dag}},\,\mathrm{T}\mathrm{J}$ | 20000                         | 30000 | 40000 | 50000 | 60000 |
| 0,6                                                   | 50                            | 75    | 100   | 125   | 150   |
| 0,8                                                   | 37,5                          | 56,3  | 75    | 93,8  | 112,6 |
| 1,0                                                   | 30                            | 45    | 60    | 75    | 90,1  |
| 1,2                                                   | 25                            | 37,5  | 50    | 62,5  | 75    |

2.1.13 Коэффициент  $C_3$ :

$$
C_3 = \frac{\mu_0 \times n_m \times \Sigma \lambda}{15 \times q} = \frac{4 \times 3,14 \times 10^{-7} \times 6000 \times 0,7}{15 \times 0,5} = 0,70 \times 10^{-3}.
$$
 (2.14)

2.1.14 Коэффициент  $C_4$ :

$$
C_4 = \frac{\mu_0 \times m \times k_0^2 \times k_d \times n_m}{30 \times \delta \times p \times k_s \times k_u} = \frac{4 \times \pi \times 10^{-7} \times 3 \times 0.866^2 \times 0.93 \times 6000}{30 \times 0.0005 \times 6 \times 1.6 \times 1.7} = 0.0644 \tag{2.15}
$$

 $\delta$ -рабочий воздушный зазор принимаем равным 0,0005 м.

## 2.1.15 Число последовательных витков фазы.

Число последовательных витков фазы генератора определяют при различных значениях  $A_p$  и  $B_{\delta 0}$ . Соответствующие значения коэффициентов  $C_1$  и  $C_2$ берутся из табл. 1 и 2.

$$
W_{\phi} = \frac{X_{d} - C_{2} \times C_{3}}{C_{1} \times C_{2} \times C_{4}} = \frac{0.41 - 0.70 \times 10^{-3} \times C_{2}}{0.0644 \times C_{1} \times C_{2}};
$$
\n(2.16)

Результаты расчета *W<sup>ф</sup>* представлены в таблице 2.3.

| Индукция                                       | Линейная нагрузка $A_p$ , А/м |       |       |       |       |  |
|------------------------------------------------|-------------------------------|-------|-------|-------|-------|--|
| $B_{\delta0}^{\phantom{\dag}},\,\mathrm{T}\pi$ | 20000                         | 30000 | 40000 | 50000 | 60000 |  |
| 0.6                                            | 38,82                         | 37    | 35,2  | 33,4  | 31,5  |  |
| 0.8                                            | 52,96                         | 51,1  | 50    | 47,5  | 45,7  |  |
| 1.0                                            | 67,1                          | 65,3  | 63,5  | 61,7  | 59,8  |  |
| 1.2                                            | 81,2                          | 79,4  | 77,6  | 75,8  | 74    |  |

Таблица 2.3- Результаты расчета *W<sup>ф</sup>*

# 2.1.16 Конструктивные показатели.

Результаты расчета конструктивных показателей генератора при различных значениях  $A_p$  и  $B_{q0}$  представлены в табл. 2.4.

Таблица 2.4- Результаты расчета конструктивных показателей генератора

| Линейная    |                     | Конструктивные показатели |                  |             |  |  |
|-------------|---------------------|---------------------------|------------------|-------------|--|--|
| нагрузка    | Индукция            | Диаметр                   | Длина            | Коэффициент |  |  |
| $A_p$ , A/M | $B_{\delta 0}$ , Тл | росточки                  | пакета $l_i$ , м | $\lambda$   |  |  |
|             |                     | $D_i, M$                  |                  |             |  |  |
| 1           | $\overline{2}$      | 3                         | $\overline{4}$   | 5           |  |  |
|             | 0.6                 | 0.116                     | 0.033            | 0.284       |  |  |
| 20000       | 0.8                 | 0.158                     | 0.013            | 0.082       |  |  |
|             | 1.0                 | 0.201                     | 0.006            | 0.029       |  |  |
|             | 1.2                 | 0.243                     | 0.003            | 0.012       |  |  |
| 30000       | 0.6                 | 0.074                     | 0.054            | 0.729       |  |  |

Продолжение таблицы 2.4

| $\mathbf{1}$ | $\overline{2}$ | $\overline{3}$ | $\overline{4}$ | 5     |
|--------------|----------------|----------------|----------------|-------|
|              | 0.8            | 0.105          | 0.021          | 0.200 |
|              | 1.0            | 0.102          | 0.010          | 0.098 |
|              | 1.2            | 0.158          | 0.006          | 0.037 |
|              | 0.6            | 0.052          | 0.080          | 1.538 |
| 40000        | 0.8            | 0.091          | 0.030          | 0.410 |
|              | 1.0            | 0.100          | 0.022          | 0.2   |
|              | 1.2            | 0.116          | 0.008          | 0.068 |
|              | 0.6            | 0.040          | 0.112          | 2.800 |
| 50000        | 0.8            | 0.057          | 0.041          | 0.719 |
|              | 1.0            | 0.074          | 0.019          | 0.256 |
|              | 1.2            | 0.090          | 0.010          | 0.111 |
|              | 0.6            | 0.031          | 0.151          | 7.183 |
| 60000        | 0.8            | 0.045          | 0.053          | 1.897 |
|              | 1.0            | 0.059          | 0.025          | 0.698 |
|              | 1.2            | 0.074          | 0.013          | 0.315 |

2.1.17 Выбор рабочих вариантов:

В табл. 4 отмечены наиболее приемлемые варианты главных размеров генератора. Определяющим критерием является соответствие величины конструктивного коэффициента *i*  $i^i = \frac{i}{D}$  $\lambda_i = \frac{l_i}{D}$  рекомендуется выбирать  $\lambda_i = 0.3...0.55$ .

При  $B_{\delta 0}$ =0.8 Тл этому критерию соответствует количество витков в фазе, равное 66. Таким образом, в качестве рабочего варианта выбираем генератор, имеющий следующие конструктивные показатели:

> Диаметр росточки *D*<sub>*i*</sub>=0.091 м; Длина пакета статора *l<sub>i</sub>*,=0.030 м;

Индукция B<sub>50</sub>,=0.8 Тл;

Число витков в фазе *W<sup>ф</sup>* =50.

2.1.18 Наружный диаметр ротора:

$$
D_p = D_i - 2\delta = 0.094 - 2 \times 5 \times 10^{-4} = 0.93 \text{ M}.
$$
 (2.17)

1.3.19 Диаметр втулки ротора:

Принимаем величину индукции во втулке  $B_{\scriptscriptstyle\rm em}$ =1.6 Тл. Тогда диаметр втулки будет

$$
D_{\epsilon m} = \sqrt{\frac{2 \times \alpha_i \times D_i \times l_i \times \sigma_{\epsilon m} \times B_{\delta 0}}{B_{\epsilon m}}} = \sqrt{\frac{2 \times 0.68 \times 0.091 \times 0.030 \times 1.47 \times 0.8}{1.6}} = 0.041 \text{ M.}
$$
 (2.18)

2.1.20 Высота сборочного кольца полюсной системы:

Принимаем:

коэффициент

$$
\sigma_k = 0.85 \times \sigma_{\text{em}} = 0.85 \times 1.47 = 1.25 \tag{2.19}
$$

коэффициент

$$
C_n = \frac{b_{pm}}{\tau} = 1.0 \tag{2.20}
$$

индукция в сборочном кольце  $B_k \approx B_{\epsilon m} = 1.6$  Тл.

$$
h_k = \frac{\alpha_i \times l_i \times B_{\delta 0} \times \sigma_k}{B_k \times C_n} = \frac{0.68 \times 0.030 \times 0.8 \times 1.25}{1.6 \times 1.0} = 0.012 \text{ M};
$$
(2.21)

2.1.21 Радиальная высота полюса у основания:

$$
h_p \approx h_k = 0.02 \text{ M};
$$

2.1.22 Максимальный радиальный размер цилиндрической части окна обмотки возбуждения:

$$
b_k = \left[\frac{(D_p - D_{\epsilon m})}{2}\right] - h_p = \left[\frac{(0.090 - 0.041)}{2}\right] - 0.02 = 0.045 \text{ m};
$$
 (2.22)

2.1.23 Минимальное напряжение на обмотке возбуждения

$$
U_{d\min}k_m \times U_d - \Delta U_p = 0.9 \times 14 - 1.5 = 11.1 \,\text{B};\tag{2.23}
$$

2.1.24 Максимально допустимое сопротивление цепи возбуждения:

$$
R_{_{\mathcal{S}m}} = \frac{U_{_{d\min}}}{I_{_{\mathcal{S}m}}} = \frac{11.1}{3.3} = 3.3 \text{ OM};\tag{2.24}
$$

2.1.25 Сопротивление обмотки возбуждения в холодном состоянии:

$$
R_{ex} = \frac{R_{em}}{1 + 0.004 \times \upsilon} = \frac{3.3}{1 + 0.004 \times 75} = 2.5 \text{OM};\tag{2.25}
$$

2.1.26 Сечение меди обмотки возбуждения:

$$
q = \frac{I_{\text{em}}}{j_{\text{e}}} = \frac{3.3}{5 \times 10^6} = 6.6 \times 10^{-7} \,\text{m}^2;
$$
 (2.26)

Принимаем плотность тока в обмотке возбуждения  $j_{\scriptscriptstyle B}$  = 5 $\times 10^6\,$  A/ м<sup>2</sup>.

2.1.27 Средняя длина витка обмотки возбуждения при цилиндрической катушке:

$$
l_{ou} = \pi \times (D_{em} + b_k) = 0.163 \text{ M};\tag{2.27}
$$

2.1.28 Число витков обмотки возбуждения:

$$
W_e = \frac{R_{ex} \times q}{\rho \times l_{ou}} = \frac{2.5 \times 6.6 \times 10^{-7}}{1.75 \times 10^{-8} \times 0.163} = 578.49 \tag{2.28}
$$

2.1.29 Площадь межполюсного окна, необходимая для размещения обмотки возбуждения:

$$
S_{_{\text{OB}}} = \frac{q_{_{\text{OB}}} \times W_{_{\text{OB}}}}{k_{_{\text{B}}2}} = \frac{6.6 \times 10^{-7} \times 578.49}{0.5} = 0.000764 \text{ m}^2;
$$
 (2.29)

2.1.30 Длина втулки:

$$
l_{\rm sm} = \frac{S_{\rm os}}{b_{\rm k}} = \frac{0.000764}{0.011} = 0.030 \, \underline{\rm M}_{\rm s} \tag{2.30}
$$

Таким образом, определены главные размеры генератора и основные геометрические соотношения ротора.

2.2 Расчет обмотки статора

2.2.1 Частота ЭДС генератора в режиме начала токоотдачи

$$
f_0 = \frac{p \times n_0}{60} = \frac{6 \times 1000}{60} = 100 \text{ T\,.
$$
 (2.31)

2.2.2 Поток в рабочем зазоре на холостом ходу

$$
\Phi_{\delta 0} = \alpha_i \times \tau \times l_i \times B_{\delta 0} = 0.68 \times 0.024 \times 0.030 \times 0.8 = 0.000391 \text{ B6};
$$
 (2.32)

где полюсное деление, м:

$$
\tau = \frac{\pi \times D_i}{2 \times p} = \frac{3.14 \times 0.091}{2 \times 6} = 0.024
$$
 (2.33)

2.2.3 Обмоточный коэффициент по основной гармонике

$$
k_0 = \frac{\sin \frac{\pi}{k_3 \times m} \times \sin \left(\frac{\pi \times y}{2 \times \tau}\right)}{c \times \sin \frac{\pi}{c \times k_3 \times m}} = \frac{0.866 \times 0.998}{0.866} = 0.998
$$
 (2.34)

2.2.4 Число последовательных витков фазы обмотки статора  $W_{\mu}$ . Полученное при определении главных размеров число последовательных витков фазы / $W_a$ / уточняется, исходя из величины фазного напряжения  $U_{ab}$ :

$$
W_{\phi} = \frac{U_{\phi 0}}{4 \times k_0 \times k_{\phi} \times f_0 \times \Phi_{\delta 0}} = \frac{6.3}{4 \times 0.998 \times 1.11 \times 100 \times 0.000391} = 50.
$$
 (2.35)

2.2.5 Число проводников в пазу статора

$$
U_n = \frac{2 \times W_\phi \times m \times a}{z} = \frac{2 \times 50 \times 3 \times 1}{18} = 16,6 \text{ B};\tag{2.36}
$$

где а - число параллельных ветвей обмотки.

2.2.6 Площадь поперечного сечения эффективного проводника обмотки статора

$$
q_a = \frac{I_{\phi m}}{a \times j_a} = \frac{99.73}{1 \times 15 \times 10^6} = 6.65 \times 10^{-6} \text{ m}^2;
$$
 (2.37)

выбираем ближайший больший по площади стандартный провод марки ПЭТВ,

класса нагревостойкости В с диаметром сечения  $q_a = 0.0000052 \text{ m}^2$ ,

где  $j_a$  - плотность тока в обмотке статора, A/  $\mathbf{M}^2$ .

2.2.7 Диаметр голого провода обмотки статора

$$
d_a = 2 \times \sqrt{\frac{q_a}{\pi}} = 2 \times \sqrt{\frac{0.0000052}{3.14}} = 0.0026 \text{ m};
$$
\n(2.38)

2.2.8 Диаметр изолированного провода обмотки статора:

$$
d_{\text{a.u3}} = d_{\text{a}} + 2 \times \Delta_{\text{u3}} = 0.0026 + 2 \times 0.000055 = 0.00271 \text{ M};\tag{2.39}
$$

где  $\Delta_{us}$  - односторонняя толщина изоляции провода, м, определяемая в зависимости от его марки.

2.2.9 Потребная площадь паза статора:

$$
S_n = \frac{U_n \times q_a}{k_{3n}} = \frac{16.6 \times 0.0000052}{0.35} = 246.6 \times 10^{-6} \,\text{m};\tag{2.40}
$$

где  $k_{3n}$ =0.35 - коэффициент заполнения паза медью обмотки.

2.2.10 Ширина зубца статора

$$
b_z = \frac{B_{\delta 0} \times t_z}{k_c \times B_{z0}} = \frac{0.8 \times 0.016}{0.95 \times 1.6} = 0.008 \text{ M};
$$
\n(2.41)

где зубцовое деление, м:

$$
t_z = \frac{\pi \times D_i}{z} = \frac{3.14 \times 0.091}{18} = 0.016
$$
 (2.42)

 $B_{z0}$ =1.6 - индукция в зубцах статора при начальной частоте вращения  $n_{0}$ .

2.2.11 Размеры открытого паза:

Ширина паза на поверхности статора:

$$
b_{\mu} = t_z - b_z = 0.016 - 0.008 = 0.08 \text{ m};\tag{2.43}
$$

ширина катушки статора в изоляции:

$$
b_{\kappa u3} \le 0.5 \times b_u - \Delta_{u3n} = 0.5 \times 0.08 - 0.002 = 0.0030 \text{ M};
$$
 (2.44)

ширина катушки статора по меди:

$$
b_{k,m} \le b_{k,m} - 2 \times \Delta_{u_{3,k}} = 0.0030 - 2 \times 0 = 0.0030 \text{ M};
$$
 (2.45)

число рядов провода в катушке:

$$
n_{\kappa} = \frac{b_{\kappa u}}{d_{a.u3}} = \frac{0.0030}{0.00271} = 1.1,
$$
\n(2.46)

принимаем  $n_k = 2$ .

число витков в катушке статора:

$$
W_{\kappa} = \frac{2 \times m \times W_{\phi}}{z} = \frac{2 \times 3 \times 50}{18} = 17 \tag{2.47}
$$

высота катушки :

$$
h_{KT} = n_{P.K.} \times d_{aus} + 2 \times \Delta_{u_{3K}} = 11 \times 0.00268 + 2 \times 0 = 0.010 \text{ ,M};
$$
 (2.48)

высота паза :

$$
h_n = h_z = h_{KT} + 2 \times \Delta_{u_{3,n}} + h_{k} + h_{u} = 0.029 + 0.0004 + 0.001 + 0.00095 = 0.015
$$
,M; (2.2)

ширина дна паза: высота паза :

$$
b_{\text{H2}} = \pi \times (D_i + 2 \times h_{\text{H}})/z - b_z = 3.14 \times (0.094 + 2 \times 0.015)/18 - 0.008 = 0.013 \text{ }\text{,M} \tag{2.49}
$$

2.2.13 Коэффициент заполнения паза (уточненный):

$$
k_{_{3n}} = \frac{U_n \times q_a}{S_{_{np}}} = \frac{16,6 \times 5.2 \times 10^{-6}}{0.0005} = 0.17
$$
 (2.50)

2.2.14 Средняя длина лобовой части секции (катушки) статора, с учетом, что обмотка с мягкими секциями и q=0.5:

$$
l_{\text{av}} = 2 \times b_z + \pi \times b_{\text{x,us}} + (0.01...0.015) = 2 \times 0.008 + 3.14 \times 0.003 + 0.008 = 0.033 \text{ M}; \qquad (2.51)
$$

2.2.15 Средняя длина витка секции (катушки) обмотки статора:

$$
l_{acp} = 2 \times (l_{a1} + l_i) = 2 \times (0.033 + 0.030) = 0.066 \text{ M}.
$$
 (2.52)

### 2.3 Определение проводимостей рассеяния ротора

В соответствии со схемой замещения цепи общий поток рассеяния индуктора подразделяют на несколько составляющих. Величины этих составляющих определим с учетом конфигурации магнитной цепи и ее размеров.

### 2.3.1 Магнитная проводимость межполюсного рассеяния:

$$
G_{op} = \mu_0 \times D_p \times \lambda_{op} = 0.766 \times 10^{-7} \text{ FH};
$$
 (2.53)

где  $\mu_{0}$ - магнитная проницаемость воздуха ( $\mu_{0} = 4 \times \pi \times 10^{-7}$   $\Gamma$ н/м);

*Dp* - диаметр ротора, м;

 $\lambda_{\infty} = 0.67$  коэффициент удельной магнитной проводимости межполюсного рассеяния, определяемый по графикам как функция переменных  $\lambda_p$ ,  $\beta$ ,  $\alpha_i$ ,  $p$ .

2.3.2 Магнитная проводимость поля рассеяния поперек листов статора

$$
G_{\sigma A} = \mu_0 \times D_p \times \lambda_{\sigma A} = 4 \times 3.14 \times 10^{-7} \times 0.090 \times 1.2 = 1.3 \times 10^{-7} \text{ FH};
$$
 (2.54)

где *<sup>Я</sup>* - коэффициент удельной магнитной проводимости поля рассеяния поперек листов статора .

$$
\lambda_{\sigma\pi} = \frac{1}{p} \bigg[ Q_0(W_0; d_m) - \frac{2 \times \beta_1}{\pi + 2 \times \beta_1} Q_0(W_s; d_m) - \frac{\pi}{\pi + 2 \times \beta_1} Q_0(W_m; d_m) \bigg] =
$$
\n
$$
= \frac{1}{6} \times [9.3 - 0.33 \times 3.2 - 0.66 \times 1.5] = 1.2
$$
\n(2.55)

где

$$
W_0 = \frac{\pi \times (2 - d_m)}{4 \times p \times \delta_0} = \frac{3.14 \times (2 - 1)}{4 \times 6 \times 0.00375} = 34.89 \tag{2.56}
$$

$$
W_s = \frac{W_0}{\left(\frac{\pi \times \lambda_p}{2 \times \delta_0} - 1\right)} = \frac{34.89}{\left(\frac{3.14 \times 0.259}{2 \times 0.00375} - 1\right)} = 0.325;
$$
 (2.57)

$$
W_m = \frac{W_0}{\frac{(\pi + 2 \times \beta_1) \times \lambda_{n\mu}}{2 \times \delta_p \times \cos\beta_1} + \frac{\pi \times \lambda_p}{2 \times \delta_p} + 1} = \frac{34.89}{\frac{(3.14 + 2 \times 45) \times \lambda_{n\mu}}{2 \times 0.00555 \times \cos 45} + \frac{3.14 \times 0.259}{2 \times 0.00555} + 1} = 0.106; \quad (2.58)
$$

0.090  $=\frac{\delta_p}{\delta}=\frac{0.0005}{0.0005}$ *p p*  $D = \overline{D}$  $\delta$  $\delta_p = \frac{v_p}{R} = \frac{0.0003}{0.0005}$  = 0.00555 мм - относительная величина рабочего зазора;

2.3.3 Магнитная проводимость внешнего рассеяния ротора вокруг машины по воздуху:

$$
G_{\sigma_{\rm BH}} = \frac{1}{p} \mu_0 D_p \lambda_{\rm gal} = \frac{1}{6} \times 4 \times 3.14 \times 10^{-7} \times 0.090 \times 0.93 = 0.188 \times 10^{-7} \text{ FH};\tag{2.59}
$$

где  $\lambda_{\scriptscriptstyle\!$ </sup> J J  $\left(1-\frac{\lambda_u}{\mu}\right)$  $\setminus$  $\times \Big(1 =$ π  $\lambda$ λ π  $\lambda$  . *и*  $\nu_{\theta h} = \frac{\nu_u}{\sqrt{2\pi}}$  $2 \times 1$ ln 0.93; - коэффициент удельной магнитной проводимости

внешнего рассеяния.

$$
\lambda_u = \frac{l_u}{D_p} = \frac{0.102}{0.090} = 0.77 \text{ - OTHOCUTEJJH} \text{ and } \mu \text{HJYK} \text{Topa.}
$$
\n(2.60)

2.3.4 Магнитная проводимость рассеяния катушки катушки возбуждения:

$$
G_{\alpha k} = \frac{1}{p} \times \mu_0 \times D_p \times \lambda_{\alpha k} = \frac{1}{6} \times 4 \times 3.14 \times 10^{-7} \times 0.090 \times 0.9 = 0.3 \times 10^{-7} \text{ FH};
$$
 (2.61)

$$
\Gamma_{\text{AC}} \ \lambda_{\text{ok}} = \frac{\pi (2 \times D_k^2 - D_k \times D_{\text{em}} - D_{\text{em}}^2)}{D_p \times l_{\text{em}}} = \frac{3.14 \times (2 \times 0.092^2 - 0.088 \times 0.041 - 0.041^2)}{0.090 \times 0.030} = 0.9; \tag{2.62}
$$

2.3.5 Магнитная проводимость аксиального рассеяния:

$$
G = \frac{1}{p} \times \mu_0 \times D_p \times \lambda_{\infty} = \frac{1}{6} \times 4 \times 3.14 \times 10^{-7} \times 0.133 \times 0.4 = 0.111 \times 10^{-7} \text{ FH};
$$
 (2.63)

Где коэффициент удельной магнитной проводимости аксиального рассеяния:

$$
\lambda_{\infty} = \frac{\pi \times (D_m^2 - D_k^2)}{4 \times D_p \times l_{\text{sm}}} = \frac{3.14 \times [0.078^2 - 0.065^2]}{4 \times 0.090 \times 0.030} = 0.4 \tag{2.64}
$$

### 2.4 Расчет характеристики холостого хода.

Расчет произведем на пару полюсов при изменении фазной ЭДС в пределах  $(0.5...1.25)U_{\phi 0}$  и частоте вращения *n*, близкой к начальной, так как максимальная загрузка магнитной цепи соответствует  $n_0 = 800$  об/мин. Примем для расчета  $n = 800$  об/мин.

2.4.1 Магнитный поток в рабочем воздушном зазоре:

$$
\Phi_{\delta} = \frac{60 \times U_{\phi0}}{4.44 \times p \times n \times k_0 \times W_{\phi}} = \frac{60 \times 6.3}{4.44 \times 6 \times 1000 \times 0.866 \times 50} = 0.00033 \text{ B6};\tag{2.65}
$$

2.4.2 Площадь рабочего воздушного зазора

$$
S_{\delta} = 0.5 \times l_i \times (b_{p_{\text{max}}} + b_{p_{\text{min}}}) = 0.5 \times 0.030 \times (0.035 + 0.005) = 0.0006 \text{ m}^2; \tag{2.66}
$$

2.4.3 Индукция в воздушном зазоре:

$$
B_{\delta} = \frac{\Phi_{\delta}}{S_{\delta}} = \frac{0.00033}{0.0006} = 0.55 \text{ T} \text{m};\tag{2.67}
$$

2.4.4 Магнитное напряжение воздушного зазора:

$$
F_{\delta} = 1.6 \times k_{\delta} \times B_{\delta} \times \delta \times 10^{6} = 1.6 \times 2.27 \times 0.0005 \times 0.55 \times 10^{6} = 999 \text{ A};\tag{2.68}
$$

где коэффициент воздушного зазора:

$$
k_{\delta} = \frac{t_z + \frac{5 \times \delta \times t_z}{b_w}}{t_z - b_w + \frac{5 \times \delta \times t_z}{b_w}} = \frac{0.016 + \frac{5 \times 0.0005 \times 0.016}{0.011}}{0.016 - 0.011 + \frac{5 \times 0.0005 \times 0.016}{0.011}} = 2.27 \quad . \tag{2.69}
$$

2.4.5 Индукция в зубце статора

$$
B_z = \frac{B_s \times t_z}{k_c \times b_z} = \frac{0.55 \times 0.016}{0.95 \times 0.012} = 0.7 \text{ T.}
$$
\n(2.70)

2.4.6 Магнитное напряжение зубцов статора

$$
F_z = 2 \times h_z \times H_z = 2 \times 0.0125 \times 2500 = 62.5 \text{ A};\tag{2.71}
$$

где *H z* - удельное магнитное напряжение зубцов статора, А/м, определяемое по кривой намагничивания для выбранной марки стали зубцов при индукции *B z* .

2.4.7 Индукция в ярме статора:

$$
B_j = \frac{\Phi_s}{2 \times S_j} = \frac{0.00033}{2 \times 0.00063} = 0.74 \text{ T} \text{J};\tag{2.72}
$$

где площадь поперечного сечения ярма:

$$
S_j = [0.5 \times (D_n - D_i) - h_z] \times l_i \times k_c = [0.5 \times (0.121 - 0.091) - 0.0125] \times 0.030 \times 0.95 = 0.00007 \text{ m}^2 \quad (2.73)
$$

2.4.8 Магнитное напряжение ярма статора:

$$
F_j = l_j \times H_j = 0.044 \times 140 = 4.34 \text{ A};\tag{2.74}
$$

где *H j* - удельное напряжение магнитного поля в ярме статора, А/м, определяемое по кривой намагничивания для выбранной марки стали ярма при индукции *Bj* ;

средняя длина магнитной силовой линии в ярме:

$$
l_j = \frac{\pi \times (D_n - h_j)}{2 \times p} = \frac{3.14 \times (0.121 - 0.0025)}{2 \times 6} = 0.031 \text{ M},\tag{2.75}
$$

здесь высота ярма.

$$
h_j = 0.5 \times (D_u - D_i) - h_z = 0.5 \times (0.121 - 0.091) - 0.0125 = 0.0025 \text{ M}, \qquad (2.76)
$$

2.4.9Магнитный поток рассеяния полюсных наконечников:

$$
\Phi_{op} = U_{11} \times G_{op} = 1065.84 \times 0.000000136 = 0.000145 \text{ B5}; \tag{2.77}
$$

где магнитное напряжение статора

$$
U_{11} = F_{\delta} + F_{z} + F_{j} = 999 + 62.5 + 4.34 = 1065.84 \text{ A}, \qquad (2.2)
$$

2.4.10Магнитный поток в расчетном сечении полюса:

$$
\Phi_p = \Phi_\delta + \Phi_{op} = 0.00033 + 0.000145 = 0.000178 \text{ B5}. \tag{2.78}
$$

2.4.11 Индукция в расчетном сечении полюса:

$$
B_p = \frac{\Phi_p}{S_p} = \frac{0.000178}{0.0007} = 0.25 \text{ TJ};
$$
\n(2.79)

где расчетное сечение полюса

$$
S_p = 0.5 \times (D_p - D_m) \times b_{p_{\text{max}}} = 0.5 \times (0.090 - 0.078) \times 0.035 = 0.00021 \text{ m}^2. \tag{2.80}
$$

2.4.12 Магнитное напряжение полюса:

$$
F_p = 2 \times l_p \times H_p = 2 \times 0.032 \times 250 = 16 \text{ A};\tag{2.81}
$$

где средняя длина магнитной силовой линии в полюсе

$$
l_p = \frac{0.5 \times l_{\text{em}}}{\cos \beta} = \frac{0.5 \times 0.030}{0.9397} = 0.016 \text{ M},\tag{2.82}
$$

*H <sup>p</sup>* - удельное магнитное напряжение полюса А/м, определяемое по кривой намагничивания для выбранной марки стали полюса при индукции *Bp* .

2.4.13 Магнитный поток рассеяния изгиба полюсного наконечника:

$$
\Phi_{\text{off}} = U_{22} \times G_{\text{off}} = 1081.84 \times 0.00000004 = 0.0000432 \text{ B6}; \tag{2.83}
$$

где магнитное напряжение рассеивающей поверхности

$$
U_{22} = U_{11} + F_p = 1065.84 + 16 = 1081.84 \text{ A},\tag{2.84}
$$

2.4.14 Магнитный поток изгиба полюсного наконечника:

$$
\Phi_{_{\mu_{32}}p} = \Phi_{_{p}} + \Phi_{_{\sigma\mu}} = 0.000178 + 0.0000432 = 0.00022 \text{ B6.}
$$
\n(2.85)

2.4.15 Индукция в расчетном сечении изгиба полюсного наконечника:

$$
B_{u_{32,p}} = \frac{\Phi_{u_{32,p}}}{S_{u_{32,p}}} = \frac{0.00022}{0.00073} = 0,30 \text{ TJJ};
$$
\n(2.86)

где площадь расчетного сечения

$$
S_{u_{32,p}} = b_{p \max} \times \sqrt{\left(\frac{D_p - D_m}{2}\right)^2 + h_{c6\kappa}^2} = 0.035 \times \sqrt{\left(\frac{0.090 - 0.078}{2}\right)^2 + (0.02)^2} = 0.00073 \text{ m}^2,
$$
 (2.87)

2.4.16Магнитное напряжение изгиба полюсного наконечника:

$$
F_{u_{32,p}} = 2 \times l_{u_{32,p}} \times H_{u_{32,p}} = 2 \times 0.0157 \times 810 = 25.434 \quad \text{A};\tag{2.88}
$$

где средняя длина магнитной силовой линии на участке изгиба полюсного наконечника;

$$
l_{ussp} = \frac{\pi \times h_{k}}{4} = \frac{3.14 \times 0.02}{4} = 0.0157 \text{ M},
$$
 (2.89)

 $S_p = 0.5 \times (D_p - D_m) \times b_{p_{max}} = 0.5 \times (0.04)$ <br>
2 Ματτ<br/>нитное напряжение полн<br>  $F_p = 2 \times l_p \times H_p = 2 \times 0.032 \times 2$ <br>
гредняя длина магнитной сило<br/>и $l_p = \frac{0.5 \times l_{em}}{\cos \beta} = \frac{0.5 \times 0.030}{0.9397} =$ <br>
- удельное магнитное напряжени *Hизг*. *<sup>р</sup>* - удельное магнитное напряжение поля на участке изгиба полюсного наконечника, А/м, определяемое по кривой намагничивания для выбранной марки стали при индукции  $B_{u_{32,p}}$ .

2.4.17 Магнитный поток внешнего рассеяния:

$$
\Phi_{\sigma_{\alpha\mu}} = U_{33} \times G_{\sigma_{\alpha\mu}} = 1107.274 \times 0.0000000221 = 0.00002 \text{ B5};\tag{2.90}
$$

где агнитное напряжение рассеивающей поверхности.

$$
U_{33} = U_{22} + F_{u_{32,p}} = 1081.84 + 25.434 = 1107.274 \text{ A}, -\text{M}
$$
 (2.91)

2.4.18 Магнитный поток в сборочном кольце

$$
\Phi_{k} = \Phi_{u_{32,p}} + \Phi_{\sigma_{8h}} = 0.00022 + 0.00002 = 0.00024 \text{ B6.}
$$
\n(2.92)

2.4.19 Индукция в сборочном кольце:

$$
B_{\kappa} = \frac{\Phi_{\kappa}}{S_{\kappa}} = \frac{0.0011835}{0.00074} = 1.6 \text{ TJ};
$$
\n(2.93)

где расчетное сечение сборочного кольца

$$
S_{\kappa} = \frac{\pi \times D_{\kappa m} \times h_{\kappa}}{p} = \frac{3.14 \times 0.041 \times 0.02}{6} = 0.00042 \text{ m}^2,
$$
 (2.94)

2.4.20 Магнитное напряжение сборочного кольца:

$$
F_{k} = 2 \times l_{k} \times H_{k} = 2 \times 0.018 \times 810 = 29.16 \text{ A};\tag{2.95}
$$

где средняя длина магнитной силовой линии в кольце

$$
l_{\kappa} = 0.5 \times (D_m - D_{\epsilon m}) = 0.5 \times (0.078 - 0.041) = 0.018 \text{ M},\tag{2.96}
$$

*Hк* - удельное магнитное напряжение поля в сборочном кольце, А/м, определяемое по кривой намагничивания для выбранной марки стали при индукции  $B_{\kappa}$ .

2.4.21 Поток рассеяния катушки возбуждения и аксиальный поток рассеяния:

$$
\Phi_{\infty} + \Phi_{\infty} = U_{44} \times (G_{\infty} + G_{\infty}) = 1136.434 \times (0.3 + 0.06) \times 10^{-7} = 0.4 \times 10^{-4} \text{ B6};\qquad(2.97)
$$

где магнитное напряжение рассеивающих поверхностей

$$
U_{44} = U_{33} + F_{\kappa} = 1107.274 + 29.16 = 1136.434 \text{ A},\tag{2.98}
$$

2.4.22 Магнитный поток втулки:

$$
\Phi_{_{\epsilon m}} = \Phi_{_{\kappa}} + \Phi_{_{\sigma\kappa}} + \Phi_{_{\sigma\kappa}} = 0.00024 + 0.00004 = 0.00028 \text{ B6.}
$$
 (2.99)

2.4.23 Индукция изгиба втулки:

$$
B_{u_{32,6m}} = \frac{\Phi_{_{em}}}{S_{u_{32,6m}}} = \frac{0.00028}{0.0066} = 0.186 \text{ T.}
$$
 (2.100)

где *Sизг*.*вт* -расчетное сечение изгиба втулки;

$$
S_{u_{32,6m}} = \frac{\pi \times D_{\text{em}} \times \sqrt{D_{\text{em}}^2 + 4 \times h_{\kappa}^2}}{2 \times p} = \frac{3.14 \times 0.041 \times \sqrt{0.041^2 + 4 \times 0.02^2}}{2 \times 6} = 0.0006 \text{ m}^2. \quad (2.101)
$$

2.4.24 Магнитное напряжение изгиба втулки

$$
F_{u_{32.6m}} = 2 \times l_{u_{32.6m}} \times H_{u_{32.6m}} = 2 \times 0.023 \times 250 = 11.29 \text{ A};\tag{2.102}
$$

где l<sub>uзгвт</sub>- средняя длина магнитной силовой линии на участке изгиба втулки;

$$
l_{u_{32,6m}} = \frac{\sqrt{4 \times h_{\kappa}^2 + D_{\kappa m}^2}}{4} = \frac{\sqrt{4 \times 0.02^2 + 0.041^2}}{4} = 0.014 \text{ m};
$$
 (2.103)

*Hизг*.*вт* - удельная напряженность магнитного поля на участке изгиба втулки, А/м, определяемая по кривой намагничивания для выбранной марки стали при индукции В<sub>изгвт</sub>.

2.4.25 Индукция в стыке втулки с полюсной системой:

$$
B_{cm} = \frac{\Phi_{\text{em}}}{S_{\text{cm}}} = \frac{0.00028}{0.00022} = 1.27 \text{ T} \text{m};\tag{2.104}
$$

где S<sub>cm</sub> - площадь стыка;

$$
S_{cm} = \frac{\pi \times D_{em}^2}{4 \times p} = \frac{3.14 \times 0.041^2}{4 \times 6} = 0.00022 \text{ m}^2.
$$
 (2.105)

2.4.26 Магнитное напряжение стыка:

$$
F_{cm} = 1.6 \times 10^6 \times \delta_{cm} \times B_{cm} = 1.6 \times 10^6 \times 0.025 \times 10^{-3} \times 1.27 = 50.8 \text{ A};\tag{2.106}
$$

где  $\delta_{cm}$ - зазор в стыке, принимаем  $\delta_{cm} = 0.025 \times 10^{-3}$  м.

2.4.27 Индукция во втулке:

$$
B_{_{em}} = \frac{\Phi_{_{em}}}{S_{_{em}}} = \frac{0.00028}{0.00022} = 1.27 \text{ TJ};
$$
\n(2.107)

где S<sub>вт</sub> - расчётное сечение втулки;

$$
S_{\scriptscriptstyle{em}} = \frac{\pi \times D_{\scriptscriptstyle{em}}^2}{4 \times p} = \frac{3.14 \times 0.041^2}{4 \times 6} = 0.00022 \text{ m}^2. \tag{2.108}
$$

## 2.4.28 Магнитное напряжение втулки

$$
F_{\rm em} = l_{\rm em} \times H_{\rm em} = 0.062 \times 810 = 50.22 \text{ A};\tag{2.109}
$$

 $H_{\text{em}}$ - удельная напряжение магнитного поля втулки, А/м, определяемая по кривой намагничивания для выбранного материала втулки при индукции  $B_{\epsilon m}$ .

2.4.29 Суммарная намагничивающая сила обмотки возбуждения:

$$
F_e = U_{44} + F_{u32.6m} + F_{cm} + F_{em} = 1136.434 + 11.29 + 50.8 + 50.22 = 1248.744 \text{ A.}
$$
 (2.110)

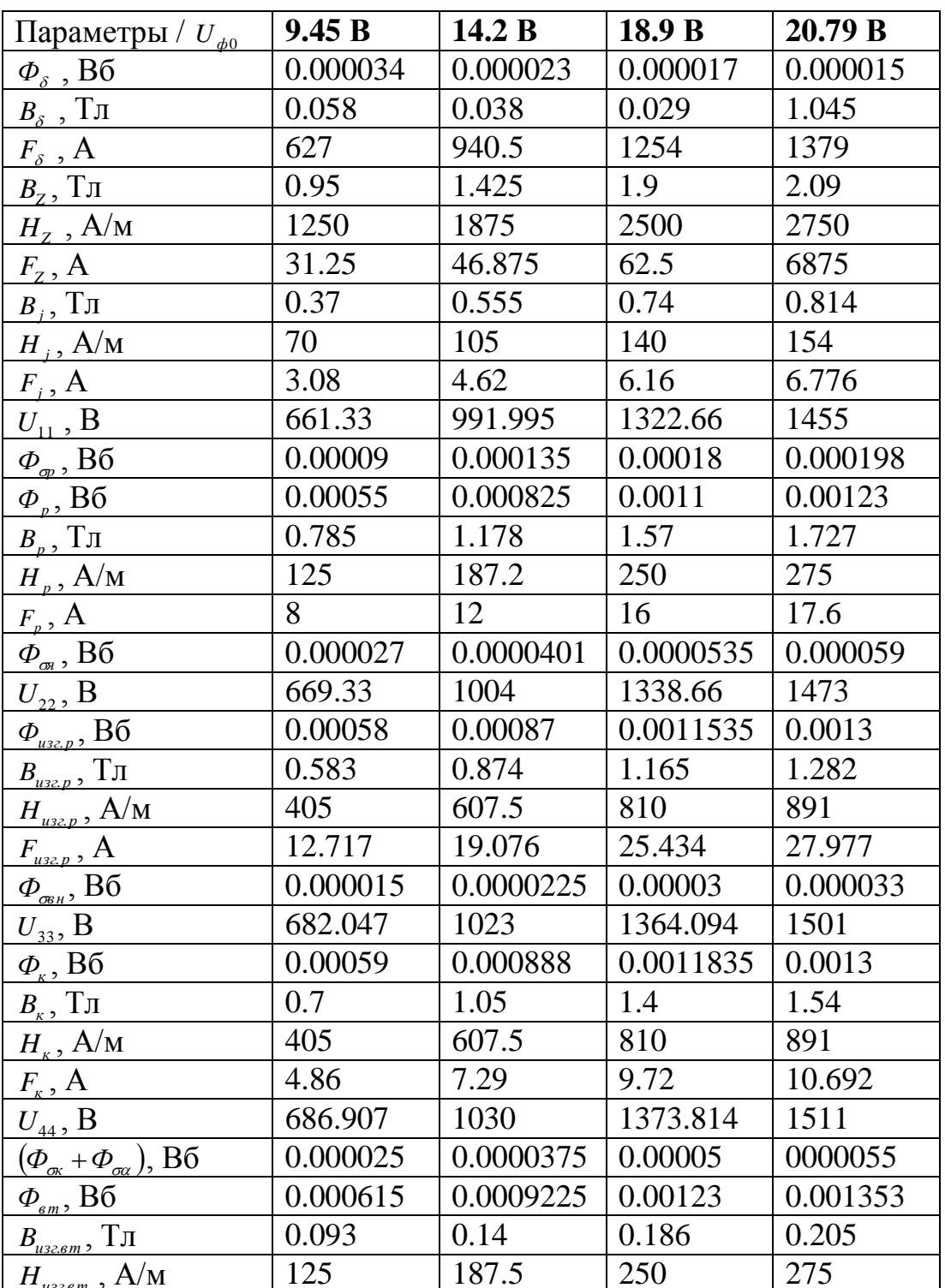

Таблица 2.5- Результаты расчета

Продолжение таблицы 2.5

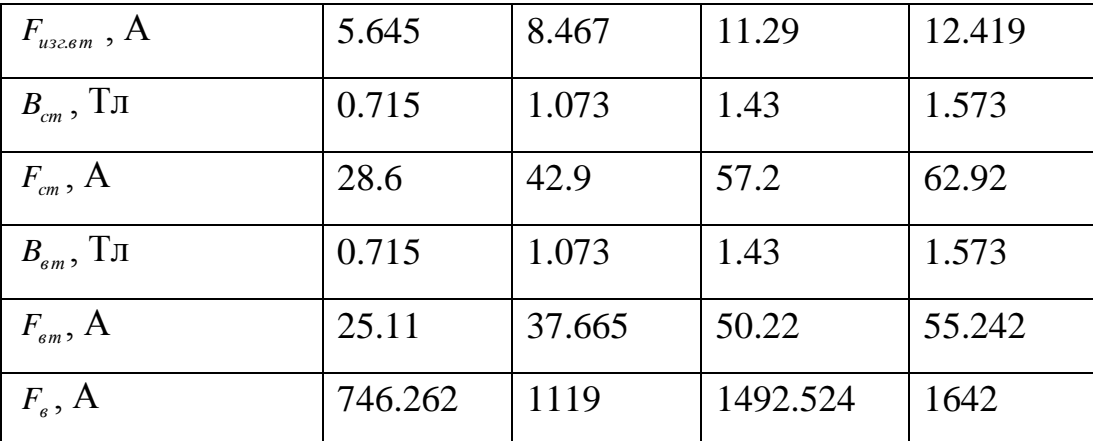

2.5 Расчет обмотки возбуждения.

2.5.1 Максимально допустимое сопротивление обмотки возбуждения в нагретом состоянии:

$$
R_{_{st}} = \frac{U_d + \Delta U_d - \Delta U_p}{I_{_{sm}}} = \frac{14 - 4.7 - 2.8}{3.3} = 2 \text{ OM};
$$
 (2.111)

где  $\Delta U_p$  - падение напряжения в цепи регулятор, B.

2.5.2 Сопротивление обмотки возбуждения в нормальных условиях

$$
R_{ex} = \frac{R_{et}}{\kappa_p} = \frac{2}{1.3} = 1.53 \text{ OM};
$$
 (2.112)

где  $\kappa_{_{p}}$ =1.3- коэффициент увеличения сопротивления горячей обмотки,  $^{0} \textrm{C}$ .

2.5.3 Площадь межполюсного окна для обмотки возбуждения (используем только цилиндрическую честь окна)

$$
S_e = 0.5 \times l_{em} \times (D_m - D_{em}) = 0.5 \times 0.062 \times (0.078 - 0.041) = 0.001147 \text{ m}^2. \quad (2.113)
$$

2.5.4 Средняя длина витка обмотки возбуждения:

$$
l_{e.cp.} = 0.5 \times \pi \times (D_m + D_{em}) = 0.5 \times 3.14 \times (0.078 + 0.041) = 0.186 \text{ M}.
$$
 (2.114)

2.5.5 Площадь сечения проводника обмотки возбуждения:

$$
q_{s} = \sqrt{\frac{\rho \times \kappa_{32} \times l_{scp.} \times S_{s}}{R_{s}}}
$$
\n
$$
= \sqrt{\frac{1.75 \times 10^{-8} \times 0.5 \times 0.186 \times 0.001147}{1.53}} = 1.1 \times 10^{-6} \text{ m}^{2};
$$
\n(2.115)

где  $\rho$  - удельное сопротивление обмоточного провода при 20  $^0\mathrm{C}.$ 

2.5.6 Диаметр изолированного провода обмотки возбуждения:

$$
\alpha_{\scriptscriptstyle e} = 2 \times \sqrt{\frac{q_{\scriptscriptstyle e}}{\pi}} = 2 \times \sqrt{\frac{0.56 \times 10^{-6}}{3.14}} = 0,356 \times 10^{-3} \text{ M}.
$$
 (2.116)

2.5.7 Марка обмоточного провода:

для обмотки возбуждения выбираем круглый обмоточный провод марки ПЭТВ

2.5.8 Диаметр изолированного провода:

$$
d_{\mathit{g.u3..}} = d_{\mathit{g}} + 2 \times \Delta_{\mathit{g.u3.}} = 0.356 \times 10^{-3} + 2 \times 0.0325 = 0.065 \text{ M};\tag{2.117}
$$

где *в*.*из*. - односторонняя толщина изоляции выбранной марки провода, м.

2.5.9 Число витков обмотки возбуждения :

$$
W_{\rm g} = \frac{R_{\rm gx} \times q_{\rm g}}{\rho \times l_{\rm g.cp.}} = \frac{1.53 \times 1.54 \times 10^{-6}}{1.75 \times 10^{-8} \times 0.186} \approx 723.
$$
 (2.118)

2.5.10 Максимально возможная величина намагничивающей силы обмотки возбуждения:

$$
F_{_{em}} = I_{_{em}} \times W_{_e} = 3.3 \times 723 = 2386 \text{ A.}
$$
 (2.119)

2.5.11 Плотность тока в обмотке возбуждения:

$$
j_s = \frac{I_{sm}}{q_s} = \frac{3.3}{0.56 \times 10^{-6}} = 5,89 \times 10^6 \text{ A/m}^2,
$$
 (2.120)

Полученная величина не превышает допустимую.

2.6 Расчет токоскоростной характеристики.

При расчете токоскростной характеристики  $I_d = f(n)$ при  $U_d = const, I_s = I_{em}$ используем векторную диаграмму ЭДС для чисто активной нагрузки и характеристику холостого хода.

Для расчета зададимся несколькими значениями выпрямленного тока  $I_d$  в пределах от 0 до  $I_{dm}$ . Расчет для каждого тока произведем при нескольких значениях частоты вращения *ni* , об/мин.

2.6.1 Полный ток на выходе генератора :

$$
I_{ri} = I_{di} + I_{em} = 40 + 3.3 = 43.3 \text{ A.}
$$
\n(2.121)

2.6.2 Фазный ток генератора, соответствующий принятому значению выпрямленного тока:

$$
I_{\phi i} = \kappa_i \times I_{ri} = 0.75 \times 43.3 = 32.5 \text{ A};\tag{2.122}
$$

где *к*<sub>і</sub> - коэффициент преобразования тока в схеме выпрямления.

2.6.3 Фазное напряжение генератора:

Значения фазных напряжений *Uфi* зависят от величины тока на выходе генератора I<sub>ri</sub> и определяются по экспериментальным кривым.

2.6.4 Активное сопротивление фазы обмотки статора

$$
r_{at} = \frac{\rho_{at} \times l_{acp} \times W_{\phi}}{q_a \times a} = \frac{1.75 \times 10^{-8} \times 0.188 \times 50}{5.2 \times 10^{-6} \times 1} = 0.0135 \text{ Om};
$$
 (2.123)

где *a* - число параллельных ветвей обмотки;

 $\rho_{at}$  - удельное сопротивление эффективного проводника обмотки при рабочей температуре;

$$
\rho_{at} = \rho \times \left(1 + \frac{0.004}{t - 20}\right) = 1.75 \times 10^{-8} \times \left(1 + \frac{0.004}{75 - 20}\right) = 1.75 \times 10^{-8} \text{ OM M.}
$$
\n(2.124)

здесь  $\rho$  - удельное сопротивление провода при температуре 20°С, Ом м;

 $t$  - рабочая температура проводника, <sup>0</sup>С.

2.6.5 Коэффициент удельной магнитной проводимости пазового рассеяния

$$
\lambda_n = \frac{2}{3} \times \frac{h_{k}}{b_{m} + b_{H2}} + \frac{h_4}{b_{m}} = \frac{2}{3} \times \frac{0.02}{0.011 + 0.022} + \frac{0.037}{0.011} = 1.77; \tag{2.125}
$$

2.6.6 Коэффициент удельной магнитной проводимости лобового рассеяния:

$$
\lambda_{n} = \frac{0.84 \times q \times (l_{ax} - 0.64 \times \tau)}{l_{i}} = \frac{0.84 \times 0.5 \times (0.045 - 0.64 \times 0.035)}{0.049} = 0.19; \tag{2.126}
$$

2.6.7 Коэффициент удельной магнитной проводимости рассеяния высших гармоник

$$
\lambda_z = \frac{t_z}{9.5 \times \delta \times \kappa_\delta} \times \frac{2 \times \alpha_i}{1 + \kappa_q} \times \zeta_{1\mu} = \frac{0.016}{9.5 \times 0.0005 \times 1.6} \times \frac{2 \times 0.68}{1 + 0.5915} \times 0.29 = 0.52; \tag{2.127}
$$

где  $\zeta_{1_M}$  и  $\kappa_q$  - коэффициенты:

$$
\zeta_{1\mu} = \kappa_{\beta 1} \times (1 - 2\Delta z) - 0.25 \times \kappa_0^2 = 1 \times (1 - 2 \times 0.26) - 0.25 \times 0.866^2 = 0.29; \tag{2.128}
$$

$$
\kappa_q = \left(\kappa_{q0} + \kappa_{q1}\right) \times \frac{1 + \kappa_\delta}{2} = \left(0.4 + 0.055\right) \times \frac{1 + 1.6}{2} = 0.5915;
$$
\n(2.129)

2.6.8 Суммарный коэффициент удельной магнитной проводимости рассеяния фазы обмотки статора:

$$
\Sigma \lambda = \lambda_n + \lambda_n + \lambda_z = 1.77 + 0.19 + 0.52 = 2.48; \tag{2.130}
$$

2.6.9 Индуктивное сопротивление рассеяния фазы обмотки статора

$$
x_s = \frac{4 \times \pi \times \mu_0 \times f_i \times W_{\phi}^2 \times \Sigma \lambda}{p \times q} = \frac{4 \times 3.14 \times 4 \times 3.14 \times 10^{-7} \times 30 \times 0.049 \times 50^2 \times 2.48}{6 \times 0.5} = 0.0016 \text{Om}; \text{ (2.131)}
$$

где  $f_i$  - частота ЭДС, соответствующая частоте вращения:

$$
f_i = \frac{p \times n_i}{60} = \frac{6 \times 300}{60} = 30 \text{ Tq.}
$$
 (2.132)

2.6.10 Падение напряжения на активном сопротивлении фазы:

$$
U_r = I_{\phi i} + r_{at} = 78 \times 0.047 = 3.67 \text{ B.}
$$
 (2.133)

2.6.11 Падение напряжения на индуктивном сопротивлении рассеяния фазы:

$$
U_{xx} = I_{\phi i} \times x_s = 78 \times 0.0016 = 0.1248 \text{ B.}
$$
 (2.134)

2.6.12 Составляющая ЭДС поперечной реакции якоря, совпадающая по направлению с вектором *Ur* .

$$
\frac{E_{aq}}{\cos \Psi} = \varphi \bigg( \frac{F_{aq}}{\cos \Psi} \bigg).
$$

где cos *Faq* намагничивающая сила реакции якоря, соответствующая ЭДС cos  $\frac{E_{aq}}{W}$ :

$$
\frac{F_{aq}}{\cos \Psi} = F_a \times \kappa_{aq} = 2006 \times 0.358 = 718.21 \text{ A.}
$$
 (2.135)

Здесь  $\kappa_{aq}$  - коэффициент приведения намагничивающей силы поперечной реакции якоря к масштабу намагничивающей силы обмотки возбуждения:

$$
\kappa_{aq} = \frac{\pi \times \alpha_i - \sin \pi \times \alpha_i}{4 \times \sin \frac{\pi \times \alpha_i}{2}} = \frac{\pi \times 0.68 - \sin \pi \times 0.68}{4 \times \sin \frac{\pi \times 0.68}{2}} = 0.358;
$$
 (2.136)

*Fa* - намагничивающая сила реакции якоря:

$$
F_a = \frac{0.9 \times m \times \kappa_0 \times W_{\phi} \times I_{\phi i}}{p} = \frac{0.9 \times 3 \times 0.866 \times 66 \times 78}{6} = 497 \text{ A.}
$$
 (2.137)

Величину cos *Faq* определяем по спрямленной кривой части характеристики холостого хода. Для приведения значения этой ЭДС к частоте вращения *ni* , при которой производим данный расчет, умножим найденную величину на отношение *n ni* , где *n* - частота вращения, для которой построена характеристика холостого хода.

2.6.13 ЭДС в зазоре машины при токе *фi I* :

$$
E_{\delta} = \sqrt{\left(U_{\phi i} + U_{r}\right)^{2} + U_{xs}^{2}} = \sqrt{\left(18.9 + 3.67\right)^{2} + 0.1248^{2}} = 22.57 \text{ B.}
$$
 (2.138)

2.6.14 Угол, определяющий направление вектора внутренней ЭДС машины:

$$
\Psi = \arctg \frac{E_{aq}}{U_{\phi i} + U_r} = \arctg \frac{27.41 + 0.1248}{18.9 + 3.67} = 0.085 \text{ paJ}
$$
 (2.139)

2.6.15 Угол, определяющий направление вектора *E* :

$$
\theta = \arctg \frac{U_{xs}}{U_{\phi i} + U_r} = 0,0051 \text{ paJ.}
$$
 (2.140)

2.6.16 Продольная составляющая внутренней ЭДС машины, определенная по векторной диаграмме:

$$
E_d = E_\delta \times \cos(\Psi - \theta) = 22.57 \times \cos(48.92 - 29.79) = 21.32 \text{ B.}
$$
 (2.141)

2.6.17 Продольная составляющая намагничивающей силы реакции якоря:

$$
F_{ad} = F_a \times \sin \Psi \times \kappa_{ad} = 497 \times \sin 48.92 \times 0.85 = 318.44 \text{ A};\tag{2.142}
$$

где  $\kappa_{\scriptscriptstyle ad}$  - коэффициент приведения намагничивающей силы продольной реакции якоря к масштабу намагничивающей силы обмотки возбуждения:

$$
\kappa_{aq} = \frac{\pi \times \alpha_i + \sin \pi \times \alpha_i}{4 \times \sin \frac{\pi \times \alpha_i}{2}} = 0,85;
$$
\n(2.143)

2.6.18 Намагничивающая сила обмотки возбуждения, соответствующая продольной составляющей внутренней ЭДС машины:

$$
F_d = F_s - F_{ad} = 594 - 318.44 = 275.56 \text{ A.}
$$
 (2.144)

2.6.19 Продольная составляющая внутренней ЭДС машины, определенная по характеристики холостого хода  $E'_{d} = f(F_{d})$ .

Для определения  $E_d$  по оси абсцисс откладываем значение  $F_d$ . ЭДС определим по характеристики холостого хода. Найденную ЭДС приведем к расчетной частоте вращения, умножим её на отношение  $\frac{n_i}{n}$ .

2.6.20 Разница ЭДС, определенных по векторной диаграмме и по характеристики холостого хода:

$$
\Delta E_d = E_d - E_d' = 21.32 - 18.8 = 2.52 \text{ B.}
$$
\n(2.145)

2.6.21 Частота вращения, соответствующая принятой величине тока нагрузки.

Для определения частоты вращения, соответствующей току нагрузки  $I_{di}$ , вычислим для данного тока величину  $\Delta E_d$  при частоте вращения  $n_i$ . Построим зависимость  $\Delta E_d = f(n_i)$ .

По данным расчета в таблице 2.6 производится построение токоскоростной характеристики.

| $I_{di}$ , $A$                            | $\overline{0}$ |      | 20     |      | 40   |      | 60     |      | 65     |      |
|-------------------------------------------|----------------|------|--------|------|------|------|--------|------|--------|------|
| $n_i$ ,00 $\delta$ /M<br>ИН               | 300            | 3000 | 500    | 3000 | 500  | 3000 | 500    | 3000 | 500    | 3000 |
| $I_{ri}$ ,A                               | 3.3            |      | 23.3   |      | 43.3 |      | 63.3   |      | 68.3   |      |
| $I_{\phi i}$ , $A$                        | 2.475          |      | 17.475 |      | 32.5 |      | 47.475 |      | 51.225 |      |
| $U_{\phi i}^{\vphantom{\dag}} ,\!{\rm B}$ | 10.7           |      | 14.7   |      | 18.9 |      | 20.5   |      | 21.6   |      |
| $f_i$ ,Гц                                 | 30             |      | 30     |      | 30   |      | 30     |      | 30     |      |

Таблица 2.6- результаты расчетов токоскоростных характеристик

Продолжение таблицы 2.6

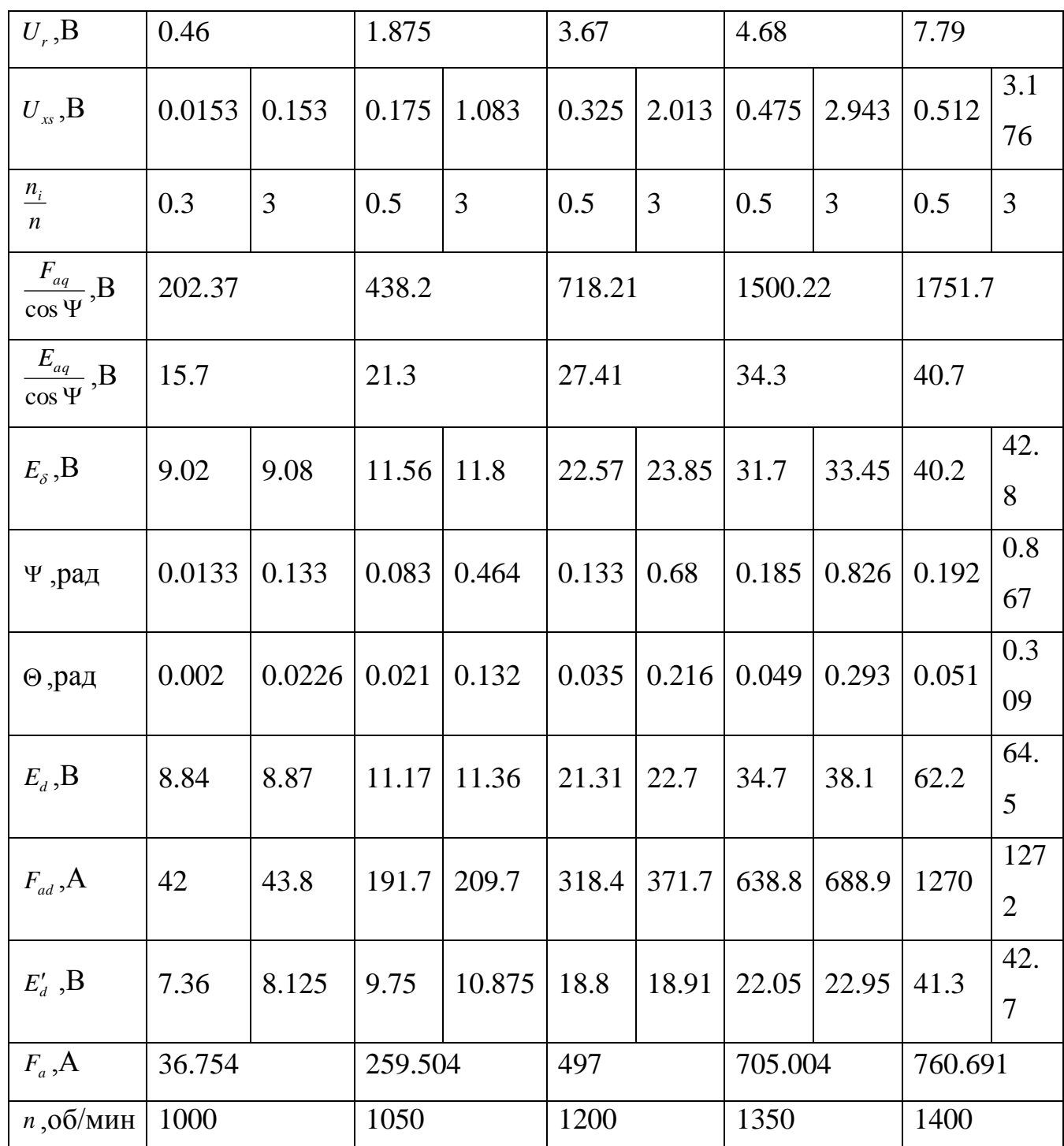

# 2.7 Размеры контактного аппарата

Питание обмотки возбуждения генератора ПОСТОЯННЫМ током осуществляется через контактный аппарат кольца-щетки.

2.7.1 Диаметр контактных колец:

$$
D_{\text{xx}} = \frac{60 \times V_{\text{xx}}}{\pi \times n_{\text{m}}} = \frac{60 \times 8}{3.14 \times 5000} = 0.0306 \text{ M};
$$
 (2.146)

где *Vкк* = 8 м/с – окружная скорость рабочей поверхности колец,

Размеры *Dкк* уточняют при конструировании машины. При этом учитываем что, он должен быть достаточным для размещения выводов, изолирующих деталей, арматуры и т.д.

2.7.2 Суммарная площадь контактной поверхности щеток:

$$
S_{u_i} = \frac{I_{em}}{j_{u_i}} = \frac{3.3}{10^5} = 3.3 \times 10^{-5} \text{ m}^2;
$$
 (2.147)

где *ј<sub>ш</sub>* - допустимая плотность тока под щеткой, А/ м<sup>2</sup>. [2]

2.7.3 Количество щеток на одном кольце:

Принимаем количество щеток такое же как на автомобильных генераторах  $n_{\mu} = 1$ .

2.7.4 Площадь контакта одной щетки:

$$
S_{u_i} = \frac{S'_{u_i}}{n_{u_i}} = \frac{3.3 \times 10^{-5}}{1} = 3.3 \times 10^{-5} \,\text{m}^2;
$$
 (2.148)

## 2.7.5 Размеры щетки

Выбираем стандартные размеры щетки. Исходя из этого выбираем щетки которые получили наибольшее применение в автомобильных генераторах имеющими следующие размеры: ширина  $b_{\mu} = 6 \times 10^{-3}$ м; длина  $l_{\mu} = 6.5 \times 10^{-3}$  м; высота  $h_{\mu} = 15 \times 10^{-3}$  м.

### 2.7.6 Марка щеток

Для контактных колец автомобильных генераторов наиболее употребительны меднографитовые щетки М, МГ и электрографитовые щетки ЭГ. Чаще всего используются щетки марки МГ.

2.7.7 Ширина контактного кольца

Ширина кольца выбирается таким образом, чтобы при самом неблагоприятном сочетании допусков на линейные аксиальные размеры деталей, входящих в размерную цепь, щетка не приближалась к краю кольца ближе, чем на  $0.5 \times 10^{-3}$  м. Проверку выполнения этого условия производят расчётом размерных цепей после конструкторской проработки генератора:  $b_{\kappa\kappa} = b_{\kappa\kappa} + 1.5 \times 10^{-3} = 0.0075$  M.

2.7.8 Расстояние между соседними кольцами:

 $b_1 = 3.5 \times 10^{-3}$  M.

размер  $b_1$  уточняют при конструкторской проработке контактного аппарата.

2.7.9 Материал колец:

Для изготовления контактных колец используют мягкую отожженную медь марок М1.

2.8 Подбор покупных и комплектующих изделий.

Расчет стоимости покупных комплектующих изделий сведен в таблицу 2.7

Таблица 2.7- Стоимость покупных комплектующих изделий

|                       |                              |                  |                    |                | Норма                          |                              |
|-----------------------|------------------------------|------------------|--------------------|----------------|--------------------------------|------------------------------|
| $N_2$<br>$\Pi$ /<br>П | Наимено-<br>вание<br>изделия | Марка,<br>размер | TOCT, TV           | Εд.<br>ИЗМ.    | расхода<br>на<br>1 000<br>ШТУК | Цена за<br>единицу<br>(py6.) |
|                       |                              |                  |                    |                |                                |                              |
| A                     |                              | 2                | 3                  | $\overline{4}$ | 5                              | 6                            |
| 1                     | Винт Мб                      | 6gx50.48         | $\Gamma$ 7798 - 70 | ШT.            | 3 0 0 0                        | 7,30                         |
| $\overline{2}$        | Болт М8                      | 8gx50.48         | $\Gamma$ 7798 - 70 | ШT.            | 1 000                          | 7,50                         |

Продолжение таблицы 2.7

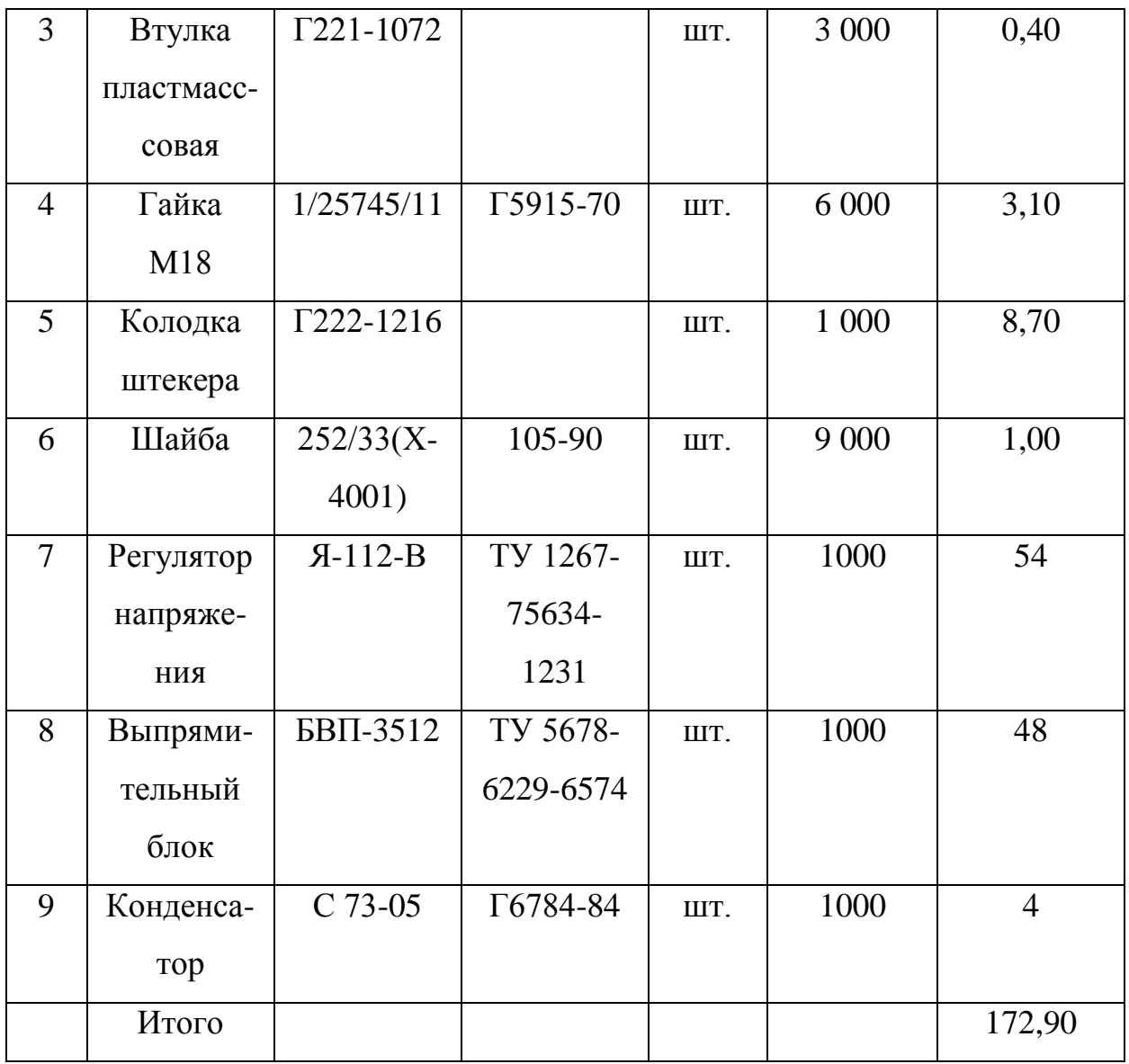

# 2.8.1 Стоимость покупных комплектующих изделий с учетом

транспортно-заготовительных расходов

$$
C_{\kappa o \kappa} = \sum_{i=1}^{n} S_{ki} \cdot (1 + K_{m3}) = 172.9 \cdot (1 + 0.04) = 179.8 \, \text{py6} \tag{2.149}
$$

где  $S_{ki}$ - стоимость і-го изделия.

### 2.9 Участок испытания

### 2.9.1 Описание рабочего места и оборудования

Под организацией рабочего места понимается система оснащения рабочего места средствами и предметами труда и их размещению в определённом порядке.

Проектируемая технологическая оснастка (приспособления и инструмент) должна обеспечивать максимальную экономию рабочего времени и экономию усилия работающего за счёт использования принципов эргономики, применения современных материалов и оборудования.

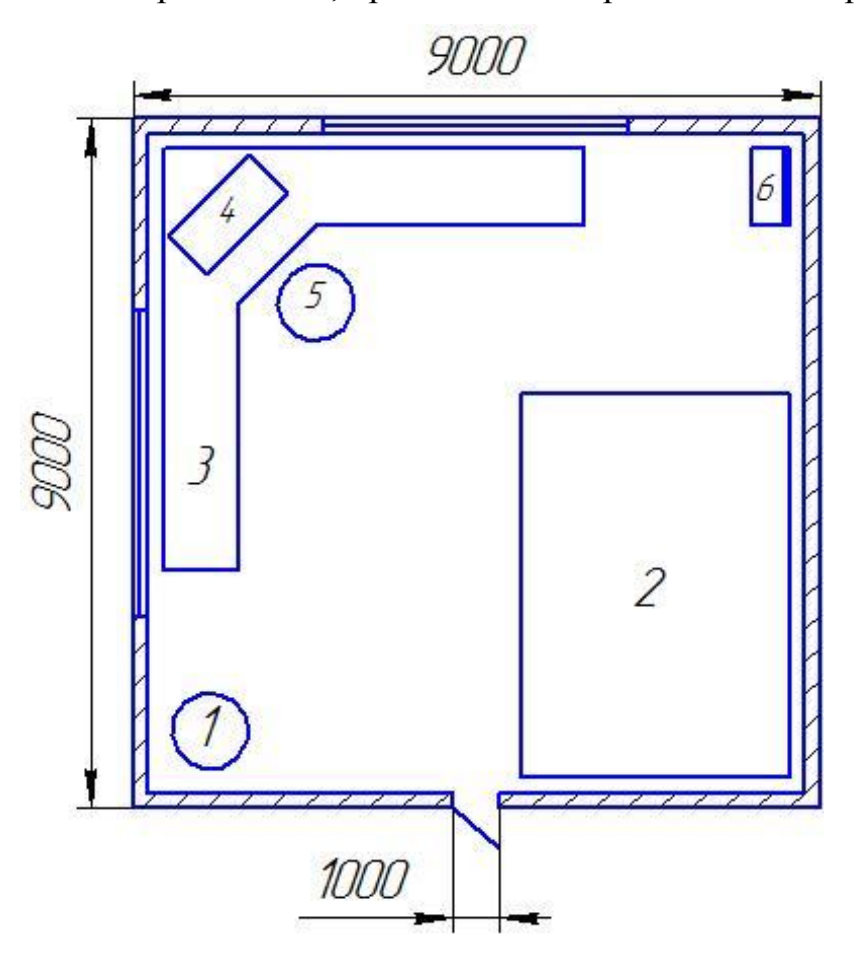

1 – контейнер для отходов; 2 – испытательный стенд; 3 – стол; 4 –компьютер; 5 – стул; 6 – распределительный щит

Рисунок 2.1 – Эскиз участка по проектированию генераторов

ГОСТ 12.2.003-91 план Согласно участка  $\Pi$ O изготовлению электрических машин выполняется с учетом правильного типоразмера и расстановки оборудования. При проектировании определённого рабочего места очень важно учесть последовательность технологического процесса и требований техники безопасности, пожарной безопасности, промсанитарии.

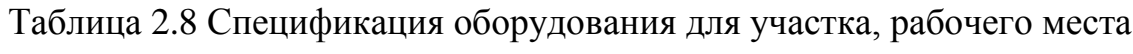

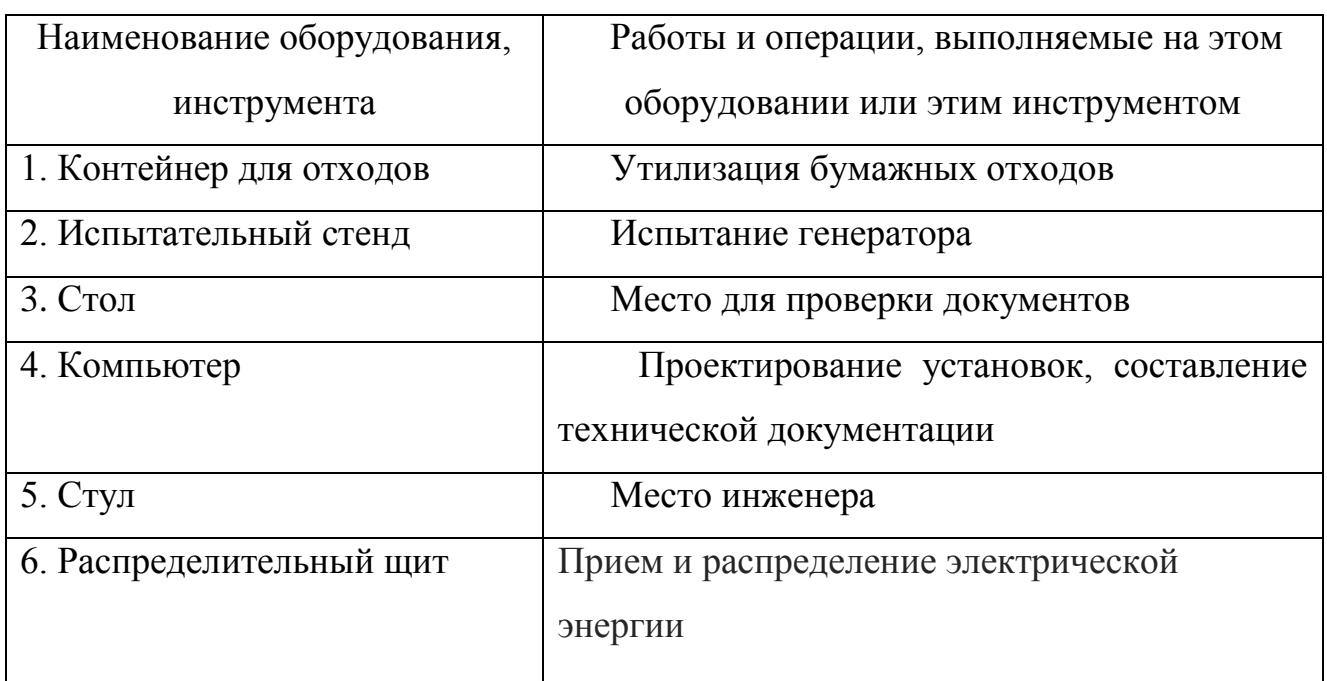

Опасные и вредные производственные факторы сведены в таблицу 2.9

Таблица 2.9 Опасные и вредные производственные факторы

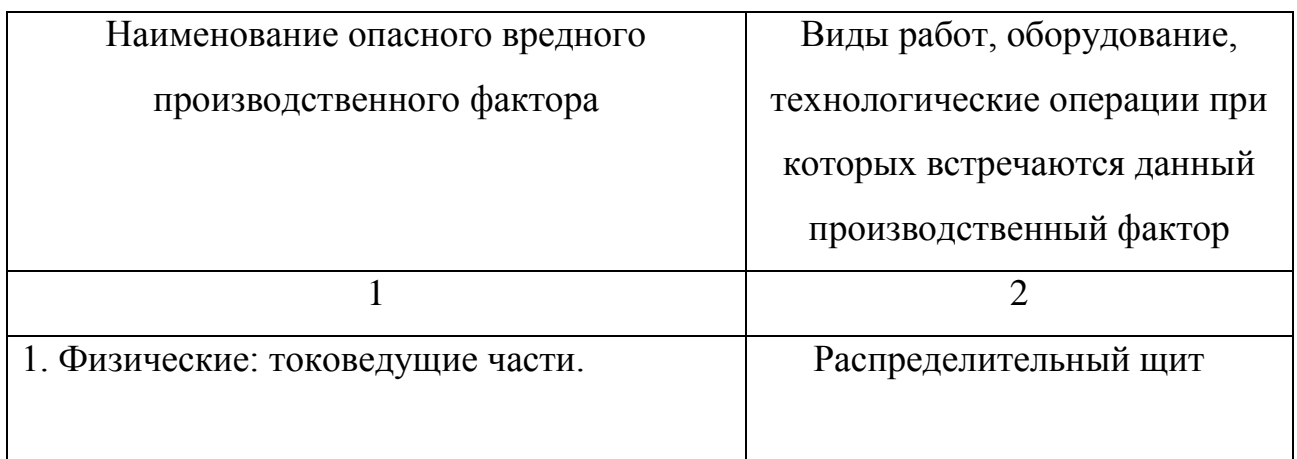

Продолжение таблицы 2.9

| 1. Физические: токоведущие части;   | Испытательный стенд    |
|-------------------------------------|------------------------|
| вибрация; шум; движущиеся детали и  |                        |
| механизмы.                          |                        |
| 1. Физические: электромагнитные     | Персональный компьютер |
| излучения,                          |                        |
| 2. Психофизические: перенапряжение. |                        |

Организационные, технические мероприятия по обеспечению безопасных условий труда

Защита от шума

Для снижения шума (ГОСТ 12.1.029-80 «ССБТ. Средства и методы защиты от шума. Классификация») применяют звукопоглощающие экраны. Размещая их вблизи шумовых источников можно добиться снижения шума на 6…8 дБ, Интенсивный шум, возможно уменьшить звукоизоляцией – отражение звуковой волны от ограждения из металла, бетона, дерева. Так же необходимо применять индивидуальные защитные средства (наушники).

Защита от электромагнитного излучения

Большую часть спектра неионизирующих электромагнитных излучений составляют радиоволны (3 Гц…3000 ГГц), меньшую часть – колебания оптического диапазона (инфракрасное, видимое, ультрафиолетовое излучения). В зависимости от частоты падающего электромагнитного излучения (ЭМИ) ткани организма человека проявляют различные электрические свойства и ведут себя как проводник или как диэлектрик.

Степень и характер воздействия ЭМИ на организм определяются плотностью потока энергии, частотой излучения, продолжительностью воздействия, режимом облучения (непрерывный, прерывистый, импульсный), размером облучаемой поверхности, индивидуальными особенностями

организма. Биологические эффекты от воздействия ЭМИ могут проявляться в различной форме: от незначительных функциональных сдвигов до нарушений, свидетельствующих о развитии патологии. Под воздействием ЭМИ развиваются нарушения нервной, сердечно-сосудистой систем, дыхания, пищеварения.

Симптомы вредного влияния электромагнитных излучений – быстрая утомляемость, снижение памяти, нарушение сна и т.п. При длительном воздействии электромагнитных полей могут возникать лейкозы, мутагенные проявления, влияние на репродуктивную функцию, нарушение обмена веществ. Облучение глаз может вызвать катаракту, которая обнаруживается не сразу.

Нормирование ЭМИ проводится по ГОСТ 12.1.006–84 "Электромагнитные поля радиочастот. Общие требования безопасности". Интенсивность ЭМИ характеризуется плотностью потока энергии (ППЭ). Максимальное значение ППЭ не должно превышать 10  $Br/m^2$ , а при локальном облучении кистей рук 50 Вт/м<sup>2</sup>.

Ослабление воздействия ЭМИ достигается путем увеличения расстояния между источником излучения и рабочим местом, а также установки отражающего или поглощающего экрана. Для защиты глаз применяют специальные очки марки ЗП5-90, стекла которых покрыты полупроводниковым оловом, ослабляющим ЭМИ при светопропускании не ниже 74%.

2.9.2 Расчет защитного заземлителя участка

Сопротивление заземляющего устройства

Согласно правилам устройства электроустановок сопротивление заземляющего устройства в электроустановках напряжением до 1000 В с изолированной нейтралью должно быть не более 4 Ом, принимаем  $R_{\text{A}}$ =4 Ом.

2.9.2.1 Удельное сопротивление грунта

В качестве грунта используем чернозем, удельное сопротивление которого равно  $\rho = 30$  Ом $\cdot$ м.

2.9.2.2Выбор заземлителя

Выбираем стержневой заземлитель в грунте. С учетом возможности размещения заземлителя выбираем конфигурацию в ряд (см. рис.6.2). Принимаем 1 = 1,5 м; d = 0,015 м; t = 1,2 м.

Эскиз заземлителя

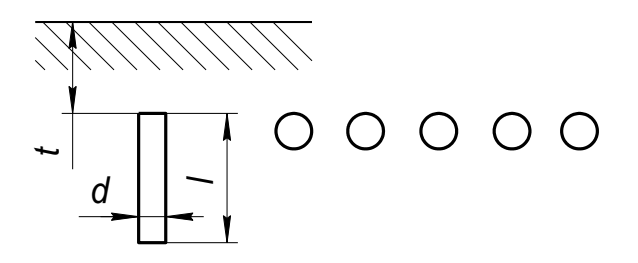

Рисунок 2.2- Эскиз заземлителя

2.9.2.3 Сопротивление растеканию тока с одного заземлителя

$$
R1 = \frac{\rho}{2 \cdot \pi \cdot l} \left( \ln \frac{2 \cdot l}{d} + 0.5 \ln \frac{4t + 1}{4t - 1} \right) =
$$
  
= 
$$
\frac{30}{2 \cdot 3.14 \cdot 1.5} \left( \ln \frac{2 \cdot 1.5}{0.015} + 0.5 \ln \frac{4 \cdot 1.2 + 1}{4 \cdot 1.2 - 1} \right) = 17.7 \text{ OM}
$$
 (2.150)

2.9.2.4 Необходимое количество параллельно соединенных заземлителей

$$
n = \frac{R1}{R_{\text{A}}} = \frac{17.7}{4} = 4,425
$$
 (2,151)

Принимаем пять параллельно соединенных заземлителей.

2.9.2.5 Длина соединительного электрода при расположении заземлителей в ряд

$$
l_{\Gamma} = 1,05 \cdot m \cdot (n-1) = 1,05 \cdot 1 \cdot (5-1) = 4,2 \text{ M},\tag{2.152}
$$

где  $m -$  расстояние между заземлителями,  $m=1$ м.

2.9.2.6 Сопротивление растеканию тока горизонтального электрода

$$
R_{\Gamma} = \frac{\rho}{2 \cdot \pi \cdot l_{\Gamma}} \cdot \ln \frac{l_{\Gamma}^{2}}{d \cdot t} = \frac{30}{2 \cdot 3,14 \cdot 4,2} \cdot \ln \frac{4,2^{2}}{0,015 \cdot 1} = 8,04 \text{ Om}
$$
 (2,153)

2.9.2.7 Сопротивление растеканию тока искусственных заземлителей

$$
R_{\rm H} = \frac{R1 \cdot R2}{R1 \cdot \eta_{\Gamma} + R2 \cdot n \cdot \eta_{\rm B}} = \frac{17,7 \cdot 8,04}{17,7 \cdot 0,75 + 8,04 \cdot 0,7 \cdot 5} = 3,44 \text{ OM},\tag{2.154}
$$

где  $\eta_{\Gamma}$  - коэффициент использования горизонтального электрода с учетом вертикальных электродов,  $\eta_{\Gamma} = 0.75$ ;

 <sup>В</sup> – коэффициент использования вертикальных электродов, учитывающий их взаимное экранирование,  $\eta_B=0.7$ .

Полученное сопротивление искусственных электродов не превышает требуемое сопротивление:  $R_{\text{H}} = 3,44 \text{ Om} < R_{\text{H}} = 4 \text{ Om}$ .

### Заключение

В ВКР спроектирован автомобильный генератор компактной конструкции с максимальным током нагрузки 115 А.

Для улучшения технико-экономических показателей эксплуатации генератора, вместо традиционной конструкции применялась компактная, а так же изменен шкив.

Применение компактной конструкции позволило:

- увеличить токоотдачу за счет увеличения частоты вращение вала;

- увеличить охлаждаемость внутренних элементов генератора, что способствует снижению выхода из строя различных устройств;

Выполнен поверочный расчет, определивший основные данные генератора:

- основные размеры: длина 192мм, высота 179мм, ширина 137мм

- число витков ОВ - 723

- число витков обмотки статора - 50

### Список использованных источников

1. Хернер, А. Автомобильная электрика и электроника / А. Хернер.- М.: За рулем, 2013.- 240 с.

2. Акимов, А. В. Генераторы зарубежных автомобилей / А. В. Акимов, С. В. Акимов, Л. П. Лейкин. – М.: За рулем, 2008.- 190 с.

3. Кухарчук, В. В. Исследование и выбор диагностических параметров автомобильный генераторных установок / В.В. Кухарчук. – М.: За рулем, 2012.- 160 с.

4. Акимов, С. В. Автомобильные генераторные установки / С.В. Акимов.– М.: За рулем, 2006.- 220 с.

5. Краткий автомобильный справочник Bosch. - М.: За рулем, 2009.- 520с.

6. Ломоносов, В. Ю. Электротехника / В.Ю. Ломоносов, К.М. Поливанов, О.П. Михайлов. – М: Энергоиздат, 2010 г.

7. Василевский, В. И. Автомобильные генераторы / В.И. Василевский, Ю.А. Купеев. - М.: За рулем, 2008 г.- 148 с.

8. Коминский, Я.Н. Электрооборудование автомобилей / Я.Н. Коминский– М: Академия, 2011.- 246 с.

9. Ютт, В.Е. Электрооборудование автомобилей / В.Е. Ютт – М.: Академия, 2008

10. Калисский, В.С. Автомобиль категории «C». Учебник водителя / В.С. Калинский, А.И. Манзон, Г.Е. Нагула.- М.: Академия, 2012.- 240 с.

11. Пястолов, А.А. Эксплуатация и ремонт электроустановок / А.А. Пястолов. – М.: Колос, 2010.- 230 с.

12. Трантер А. Руководство по электрическому оборудованию автомобилей / А. Трантер. М: Альфамер паблишинг, 2011.- 280 с.

13. Генератор [Электронный ресурс]/ Строение, устройство и назначение Электрон. дан. – режим доступа: [http://eksin-retail.ru/tekhnicheskaya-](http://eksin-retail.ru/tekhnicheskaya-informaciya/generator-stroenie-ustrojjstvo-i-naznachenie)

[informaciya/generator-stroenie-ustrojjstvo-i-naznachenie](http://eksin-retail.ru/tekhnicheskaya-informaciya/generator-stroenie-ustrojjstvo-i-naznachenie) - Дата обращения 05.06.2016 г

14. Автомобильные генераторы [Электронный ресурс]/ Электрон. дан. – режим доступа: [http://inomarka54.ru/avtoshpargalca/licbez-po-ustroystvu](http://inomarka54.ru/avtoshpargalca/licbez-po-ustroystvu-avtomobilya/avtomobilnye-generatory)[avtomobilya/avtomobilnye-generatory](http://inomarka54.ru/avtoshpargalca/licbez-po-ustroystvu-avtomobilya/avtomobilnye-generatory) - Дата обращения 06.06.2016 г

15. Автомобильный генератор [Электронный ресурс]/ Электрон. дан. – режим доступа: [https://ru.wikipedia.org/wiki/Автомобильный генератор](https://ru.wikipedia.org/wiki/Автомобильный%20генератор) - Дата обращения 06.06.2016 г

16. Устройство и принцип работы генератора [Электронный ресурс]/ Электрон. дан. – режим доступа:<http://dic.academic.ru/dic.nsf/ruwiki/612969> - Дата обращения 07.06.2016 г

17. Автогенераторы генератора [Электронный ресурс]/ Электрон. дан. – режим доступа:<http://autogenerators.ru/> - Дата обращения 10.06.2016 г

18. Rajput R. K. A Text Book of Automobile Engineering, Boston 2007

19. Jones G. R. Electrical Engineer's Reference Book, 2006

20. Warne D. F. Electrical Engineer's Reference Book 2006

21. Jofinovs S. Lauksaimniecibas mechanizacija un elektrifikacija. Riga 2010

22. Ribovskis A. Automobilu tehniskas apkaples un tekosais remounts. Riga 2008